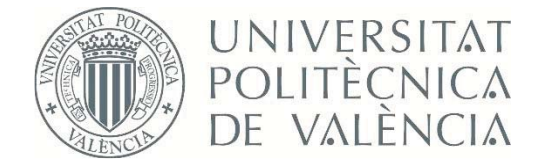

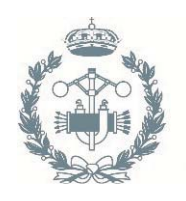

**ESCUELA TÉCNICA INDUSTRIALES VALENCIA** 

## TRABAJO FIN DE GRADO EN INGENIERÍA EN TECNOLOGÍAS INDUSTRIALES

# **DISEÑO E IMPLEMENTACIÓN DE UN** PULSÓMETRO DIGITAL BASADO EN LA **FOTOPLETISMOGRAFÍA**

**AUTOR: CLAUDIA ANGULO DUATO** TUTOR: JUAN JOSÉ PÉREZ MARTÍNEZ

Curso Académico: 2013-14

## **Índice de documentos**

## **MEMORIA DESCRIPTIVA**

**PRESUPUESTO**

**PLANOS**

### **Índice detallado**

#### **1 OBJETO DEL TRABAJO**

#### **2 INTRODUCCIÓN AL PROBLEMA**

- 2.1 Antecedentes
- 2.2 Pulsómetro
- *2.2.1 Aplicaciones*
- **Índices detallados**
- 2.3 Funcionamiento y arquitectura

#### **3 MOTIVACION Y OBJETIVOS**

- 3.1 Motivación
- 3.2 Objetivos
- **4 Etapa analógica**
- 4.1 Diseño del sensor
- *4.1.1 Configuración de transmisión y de reflexión*
- *4.1.2 Emisor de luz*
- *4.1.3 Receptor de luz*
- 4.2 Acondicionamiento de la señal
- *4.2.1 Amplificador de transimpedancia*
- *4.2.2 Filtro de paso alto*
- *4.2.4 Amplificador seguidor no inversor*
- **5 ACONDICIONAMIENTO DIGITAL**
- 5.1 Descripción del proceso de digitalización de una señal analógica
- 5.2 Simulación del circuito
- 5.3 Simulación del circuito
- **6 PROCESADO DIGITAL**
- 6.1 Presentación de la placa DEO‐Nano
- 6.2 Conceptos básicos
- *6.2.1 Programación de la FPGA*
- *6.2.2 Señales digitales*
- *6.2.3 Diseño síncrono*
- *6.2.4 Biestables*
- *6.2.5 Contador digital*

- 6.3 Diseño del circuito digital
- *6.3.1 Contador de modulo 5000*
- *6.3.2 Frecuencia cardiaca*
- *6.3.3 Diseño de la Máquina de Estados*
- *6.3.4 Calculo de Tpulsomedio*
- *6.3.5 Memoria ROM*
- *6.3.6 Configuración de la FPGA y del display de siete segmentos*

**7 CONCLUSIÓN** 

**ÍNDICE DE TABLAS ÍNDICE DE FIGURAS REFERENCIAS**

## **Presupuesto**

- **1 Adquisición del material**
- **2 Inversión**
- **3 Mano de obra y amortización del material**

## **Planos**

**Plano I: Diseño del circuito analógico para el acondicionamiento de la señal** 

**Plano II : Diseño del circuito analógico encargado de digitalizar la señal**

**Plano III: Diseño digital realizado con Quartus II**

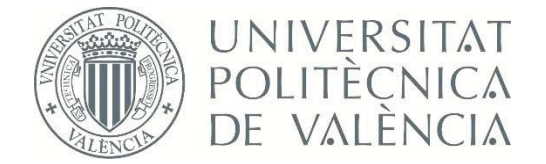

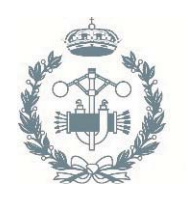

**ESCUELA TÉCNICA INDUSTRIALES VALENCIA** 

## TRABAJO FIN DE GRADO EN INGENIERÍA EN TECNOLOGÍAS INDUSTRIALES

# **DISEÑO E IMPLEMENTACIÓN DE UN** PULSÓMETRO DIGITAL BASADO EN LA **FOTOPLETISMOGRAFÍA**

## **MEMORIA**

**AUTOR: CLAUDIA ANGULO DUATO** TUTOR: JUAN JOSÉ PÉREZ MARTÍNEZ

Curso Académico: 2013-14

## Índice de Capítulos

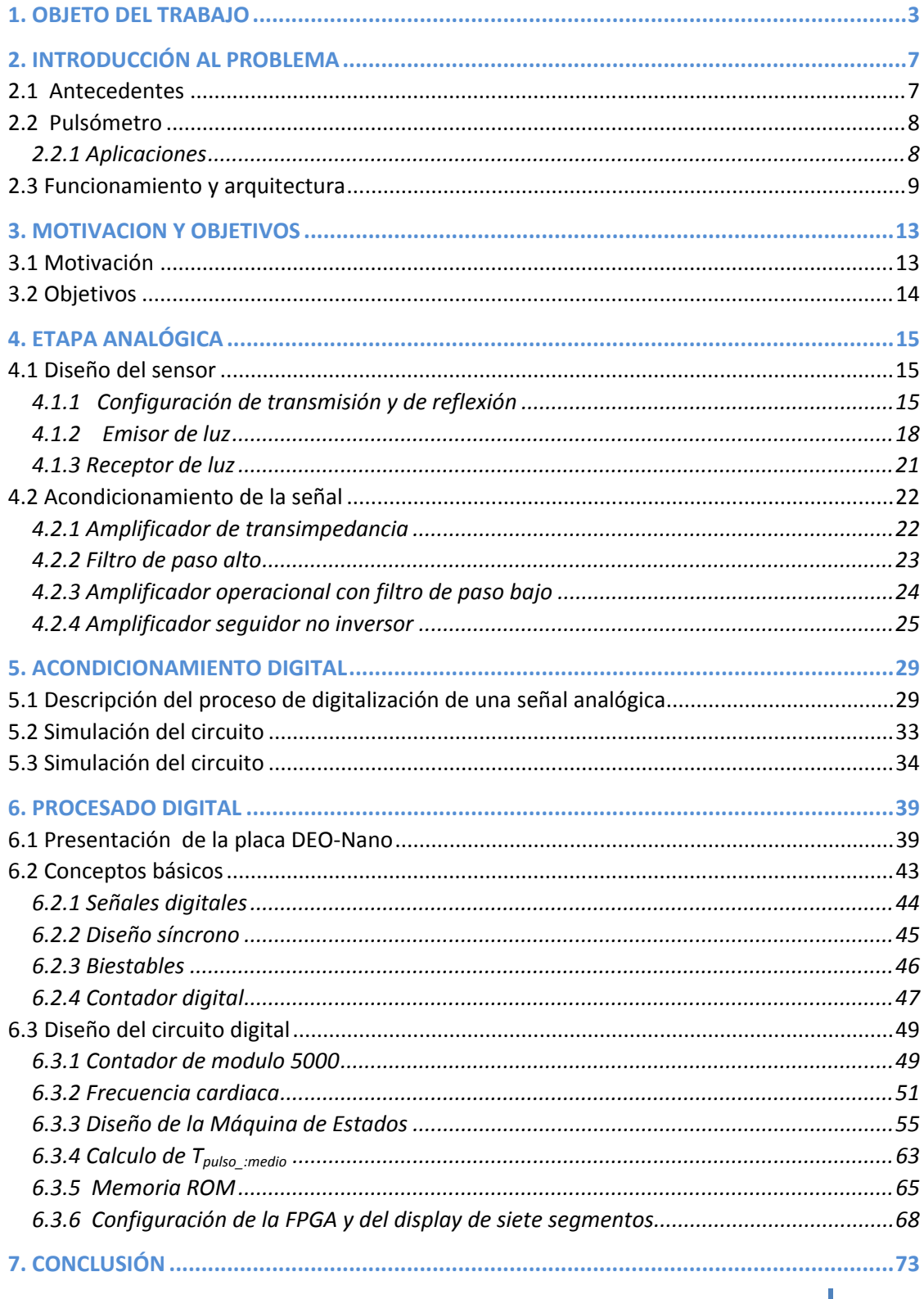

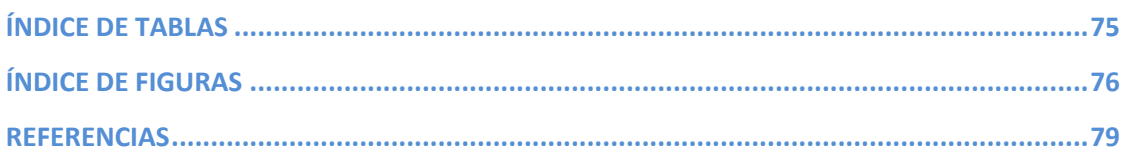

#### **1 OBJETO DEL TRABAJO**

Hoy en día la ingeniería desempeña un papel muy importante en el campo de la medicina. Antes de la segunda guerra mundial el personal médico y los investigadores se servían de técnicas de ingeniería relativamente sencillas pero esta tendencia cambiaría bruscamente.

Con el inicio de la guerra, químicos, físicos e ingenieros fueron acaparados y puestos al servicio de los campos más implicados en el conflicto como la fabricación de aviones, municiones etc. Dejando vacíos otros campos igualmente importantes para el devenir de la guerra como fue el desarrollo del radar y del sonar, pertenecientes al campo de la electrónica. Surgió por lo tanto una situación en la que prácticamente los únicos científicos disponibles eran los biólogos por lo que se vieron obligados a introducirse en el mundo de la ingeniería. Fue este accidente histórico lo que provocó que un gran número de biólogos adquiriesen sólidos conocimientos de electrónica iniciando así una nueva etapa en la que progresivamente se ha ido construyendo un puente que conecta las más avanzadas y elaboradas tecnologías de la ingeniería con las ciencias biológicas.

En particular la electrónica desempeña un papel protagonista en cualquier proceso médico o aparato utilizado en un hospital pese a que la mayoría de las veces pase desapercibido. No solo se han logrado simplificar operaciones de extrema complejidad sino que también ha propiciado la aparición de útiles y sencillos dispositivos utilizados a diario en cualquier hospital y al alcance de cualquier persona.

El presente Trabajo Fin de Grado tiene como objeto el diseño e implementación de un pulsómetro digital basado en fotopletismografía. Un dispositivo con una función aparentemente sencilla pero que constituye una herramienta de uso diario para cualquier médico.

La utilización de dicho dispositivo es muy simple: con solo introducir un dedo en el dispositivo, obtenemos en pocos segundos la frecuencia cardiaca en una pantalla.

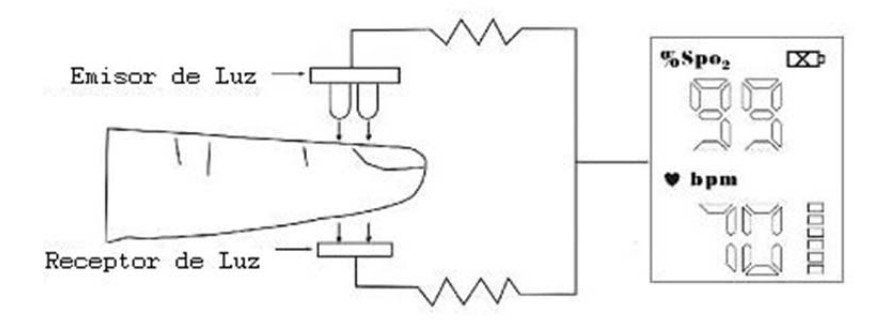

**FIgura 1 Esquema básico de un pulsómetro digital basado en la fotopletismografía.**

Pero esta sencilla operación consta de distintas etapas. En primer lugar se ha de adquirir la señal analógica derivada del pulso. Dicha señal es extremadamente débil e imprecisa por lo que se tendrá que realizar un adecuado acondicionamiento de la misma. Tras realizar las modificaciones pertinentes la onda resultante tendrá que ser procesada digitalmente para poder visualizar en una pantalla la frecuencia cardiaca. Este trabajo por lo tanto constará de una parte de electrónica analógica pero también será absolutamente necesario introducirse en el mundo de la programación digital.

Para la simulación de cada una de las etapas se utilizar un software de simulación electrónica llamado circuitlab y Quartus II, una herramienta de software para el análisis y la síntesis de diseños realizados en HDL(Hardware Description Language) que permite documentar las interconexiones y el comportamiento de un circuito electrónico y configurar una placa Deo‐ Nano que será la que implemente el diseño realizado.

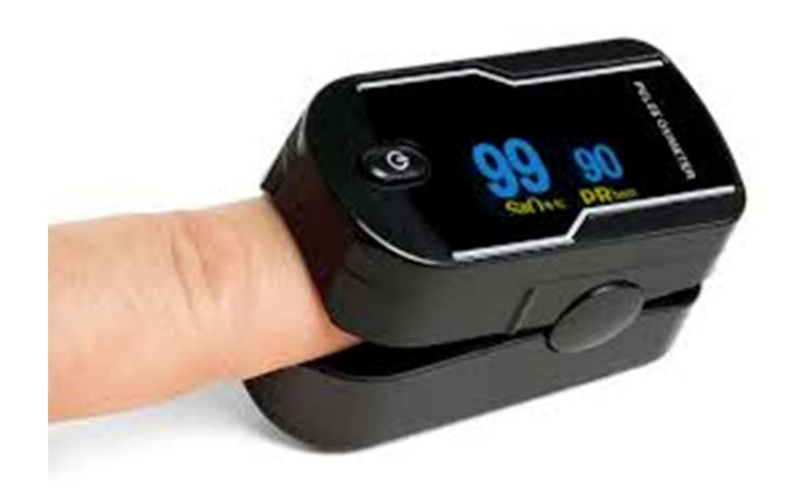

**Figura 2 Pulsioximetro digital.**

#### **2 INTRODUCCIÓN AL PROBLEMA**

#### 2.1 Antecedentes

En este punto se describe la fotopletismografía, técnica en la que se basa el objeto de diseño del presente proyecto contextualizándola y presentando sus distintas aplicaciones así como su proyección en el futuro.

#### **Introducción:**

La pletismografía viene del griego *plethusmos*, que significa agrandamiento. Es un método cimentado en la primera ley de Boyle y consiste básicamente en la medición del volumen de un órgano. Es, por lo tanto, un método de gran utilidad en la medición de parámetros fisiológicos necesarios en el diagnostico de enfermedades pulmonares y cardiovasculares.

Una de sus variantes es la fotopletismografía , también conocida como PPG. Es una técnica basada en la medida y análisis de una señal óptica relacionada con los cambios en el volumen sanguíneo. De esta forma es posible medir la componente pulsátil del latido del corazón y evaluar la circulación sanguínea.

La forma de onda detectada por la PPG fue definida por primera vez en los años 30.Pese a ser una herramienta bastante útil la PPG nunca había sido objeto de grandes investigaciones.

Los primeros informes sobre la PPG datan de 1936,cuando Molitor y Kniazak documentaron la circulación periférica arterial en animales. Posteriormente Hertzmann le dio el nombre de fotopletismografía. Sus herramientas consistían en una lámpara por arco de tungesteno y un tubo fotomultiplicador. Debido a la amplitud del ancho de banda, Hertzmann no logró obtener una forma de onda que se asemejara a la realidad . La gran mayoría de los estudios de desarrollo de la PPG se centran en caracterizar la componente alterna de la señal adquirida.

En ciertos procedimientos médicos, como los endoscópicos, no es posible utilizar el tacto para captar palpitaciones débiles, como suele ser habitual en la cirugía ,y tampoco se puede evaluar la perfusión de los órganos. La medición de forma inmediata del grado de perfusión y de oxigenación de territorios intracorpóreos específicos sería de gran utilidad para un diagnostico más exacto y un tratamiento más eficaz. La PPG por lo tanto es una herramienta de gran ayuda a la hora de suplir estos inconvenientes, diseñando por ejemplo una sonda endoscópica con sensores ópticos . Otra de sus aplicaciones en la medicina sería en los procesos morbosos, como la isquemia o trombosis mesentérica. (Silva, 2009)

#### 2.2 Pulsómetro

#### 2.2.1 Aplicaciones

La PPG tiene numerosas aplicaciones y es de gran importancia en el campo de la medicina:

Es ampliamente utilizada en la práctica médica como parte de los pulsioxímetros, para medir el pulso y la concentración de hemoglobina oxigenada o la relación entre la concentración de hemoglobina oxigenada y la concentración total de hemoglobina, habitualmente medida en la punta de los dedos. Esta herramienta combina los principios de la fotopletismografía con las técnicas de absorción óptica diferencial de los dos principales derivados de la hemoglobina: la oxihemoglobina y la desoxihemoglobina . Es una técnica muy utilizada por su sencillez, rapidez y fiabilidad. Su utilización es cada vez más intensa , tanto a nivel hospitalario como en la medicina primaria y ambulatoria.

En lo que respecta al pulsímetro es un dispositivo muy utilizado tanto en el campo de la medicina como en el ámbito domestico, sobre todo a lo hora de hacer deporte con el fin de controlar las pulsaciones.

Cualquier evento que suceda de forma síncrona con la actividad cardíaca puede servir de fundamento para obtener las pulsaciones por minuto de un sujeto. Dependiendo de en qué se base la medida, se obtienen métodos diferentes para medir la frecuencia cardiaca:

En medicina la técnica por excelencia es el electrocardiograma, también llamado ECG. Es una representación de la actividad eléctrica en cada latido cardiaco colocando una serie de electrodos sobre el paciente y se usa para medir el ritmo cardiaco y la regularidad de los

latidos así como el tamaño y la posición de las aurículas y los ventrículos. (Fundacióndelcorazón.com)Pero si lo que se pretende obtener es simplemente la frecuencia cardiaca este método resulta aparatoso y proporciona una información excesivamente amplia .

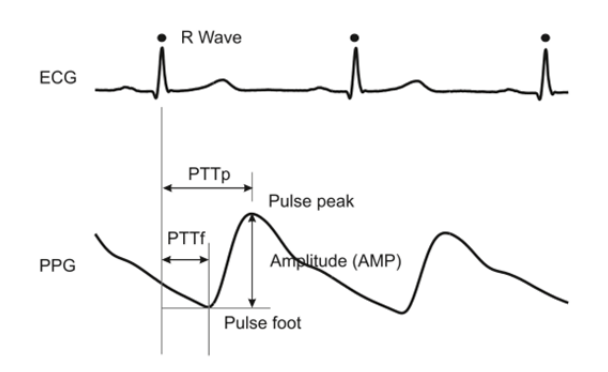

**FIgura 3 Diferencia entre la señal obtenida con un ECG y con la técnica PPG.**

De esta aplicación medica se derivó posteriormente el pulsímetro deportivo, un pequeño aparato transportable utilizado para registrar el esfuerzo realizado. Existen numerosos modelos y formas pero también las técnicas utilizadas para realizar la misma función son distintas. Se puede encontrar un cinturón torácico transmisor basado en los mismos principios que el ECG ya que se compone de electrodos. También es frecuente hallar en las cintas de correr pulsímetros de medición táctil que con solo coger los manillares de la máquina con la mano proporcionan el pulso (Rabanal)

#### 2.3 Funcionamiento y arquitectura

En este proyecto se centra en un pulsímetro de dedo de uso médico basado en la fotopletismografía. Es un método no invasivo utilizado para medir la variación del volumen de sangre utilizando un emisor de luz y un fotodetector .

En primer lugar conviene diferenciar entre los dos tipos existentes de PPG .Esta diferencia se basa en la disposición de los emisores y detectores respecto del órgano o medio analizado.

Existen dos configuraciones posibles: reflexión o transmisión. Cada una de ellas presentan sus ventajas y sus desventajas .Los sensores por transmisión tienen que ser colocados de tal forma que queden enfrentados :las zonas más adecuadas para esta configuración suelen ser el lóbulo de la oreja ,el dedo o el puente de la nariz. Son zonas estrechas , periféricas y muy especificas. Sin embargo los sensores por reflexión pueden ser, en principio, colocados sobre cualquier superficie vascular pulsátil teniendo como inconveniente que la señal será más débil que la señal por transmisión.

La onda más fácil de identificar mediante este pulso es la del pulso arterial periférico. El pulso es una onda determinada por la distensión súbita de las paredes de la aorta, originada por la eyección ventricular, que se propaga por las arterias gracias a su elasticidad. La velocidad de propagación es de 8‐10 m/s, de manera que la onda llega a las arterias más alejadas del corazón ,y también al sistema venoso periférico, antes de que haya terminado el período de evacuación ventricular. (www.sld.cu)

Esta onda provoca una variación del volumen de sangre en los tejidos y se refleja en una variación del color de la sangre. Con la ayuda de un emisor de luz que atraviese el tejido sanguíneo y un fotodetector se puede obtener una onda que muestre estas oscilaciones de volumen. La forma de la onda está directamente relacionada con el pulso cardiaco de tal forma que con un tratamiento adecuado de la señal obtenida se puede calcular la frecuencia cardiaca.

A la hora de adecuar la señal se ha de tener en cuenta ciertas características:

La onda tiene una componente continua (DC) y se le superpone una componente alterna (AC).La componente continua se debe a la absorción constante de luz por parte del sistema venoso periférico, que no arterial, de los tejidos, de los huesos… y la componente pulsátil a la variación del pulso .Tiene una frecuencia aproximada de 1 Hz y representa alrededor de un 5% de la componente continua. (Dillon y Hertzman, 1940)

La interacción de la luz con tejidos biológicos es compleja e incluye conceptos ópticos como la dispersión , absorción , refracción y fluorescencia. (Anderson y Parrish, 1981)

Un gran número de investigadores han consagrados sus estudios a los procesos relacionados con la PPG y destacan ciertos aspectos determinantes en la interacción de la luz con los tejidos biológicos : el volumen de sangre, la pared del vaso sanguíneo y orientación de las células de glóbulos rojos. Estas características son importantes pero no las únicas a tener en cuenta a la hora de interpretar los resultados ya que estos también se podrían ver alterados por la respiración del paciente ,la parte del cuerpo con la que se interactúa y se podría incluso distinguir entre el lado derecho y el lado izquierdo del cuerpo.

#### **3 MOTIVACION Y OBJETIVOS**

#### 3.1 Motivación

A día de hoy el vínculo entre la medicina y la ingeniería no solo es una realidad sino que además es un sector que está viviendo un enorme desarrollo y que plantea un futuro de grandes innovaciones y mejoras en el servicio médico.

La implementación de un pulsómetro , sin ser un elemento utilizado en procesos de gran complejidad, permite ver de que manera se entrelazan estos dos campos y como se complementan para perfeccionar, mejorar y facilitar la atención medica y la vida del paciente.

Se tiene la oportunidad de interactuar con el cuerpo humano con el fin de obtener señales biológicas a partir de sensores y trabajar con electrónica analógica para adaptar dicha señal a las exigencias del diseño.

Pero también es necesario adquirir conocimientos en el campo digital. Este paso a la programación digital es de vital importancia para el tratamiento de la señal .Permite adquirir conocimientos acerca del código binario, el funcionamiento de un circuito de lógica combinacional , la programación de una FPGA …

Este proyecto en su conjunto es de gran interés ya que aporta una visión y aplicación diferente y la posibilidad de trabajar al mismo tiempo con el cuerpo humano , con el mundo analógico y con el mundo digital.

Además este proyecto permite al alumno finalizar los estudios de Grado de Ingeniería en Tecnologías Industriales y acceder al master en Tecnologías Industriales.

Para la realización de este Trabajo Final de Grado el alumno a podido demostrar su capacidad para realizar un proyecto donde se han utilizado y ampliado los conocimientos adquiridos a lo largo del grado para la resolución de un problema.

#### 3.2 Objetivos

‐ Adquirir la señal producida por el pulso arterial periférico en el dedo, escogiendo el emisor de luz y el foto detector adecuado.

‐Determinar el tipo de configuración más adecuada para el sensor diseñado.

‐ Hallar el circuito adecuado para el acondicionamiento de la señal adquirida. Escogiendo los filtros , los amplificadores y la disposición adecuada para eliminar el posible ruido y la componente continua de tal forma que solo se tenga que amplificar la componente alterna.

‐Realizar un instrumento físicamente robusto: suficientemente sólido , evitando componentes muy delicados o sensibles a los golpes, calor, etc.

‐Intentar que el sistema sea portátil, compacto y fácilmente instalable.

‐Digitalizar la señal con la ayuda de un comparador histéresis para poder introducir la señal en los pines de entrada de la placa DEO‐Nano

‐ Simular ambos circuitos con Circuitlab.

‐ Con la ayuda de QuartusII diseñar y simular un circuito que sea capaz de obtener la frecuencia cardiaca en una pantalla:

- Diseño de una Máquina de Estados.
- Escoger el mejor método de contar los pulsos para que sea rápido y preciso.
- Elaboración y utilización de memoria ROM
- Configuración de un visualizador de 7 segmentos
- Configuración de una placa DEO‐Nano mediante la programación de una FPGA

‐Establecer un coste lo más ajustado posible, utilizando en la medida de lo posible componentes comunes y baratos . El uso de componentes específicos de mayor precio deberá justificarse por una mejor considerable de prestaciones que compense el sobreprecio.

#### **4 ETAPA ANALÓGICA**

#### 4.1 Diseño del sensor

#### 4.1.1 Configuración de transmisión y de reflexión

 En primer lugar conviene diferenciar entre los dos tipos existentes de PPG .Esta diferencia se basa en la disposición de los emisores y detectores respecto del órgano o medio analizado. sus ventajas e inconvenientes .

Los sensores por transmisión(Figura 1) tienen que ser colocados de tal forma que queden enfrentados: las zonas más adecuadas para esta configuración suelen ser el lóbulo de la oreja ,el dedo o el puente de la nariz. Son zonas estrechas , periféricas y muy especificas

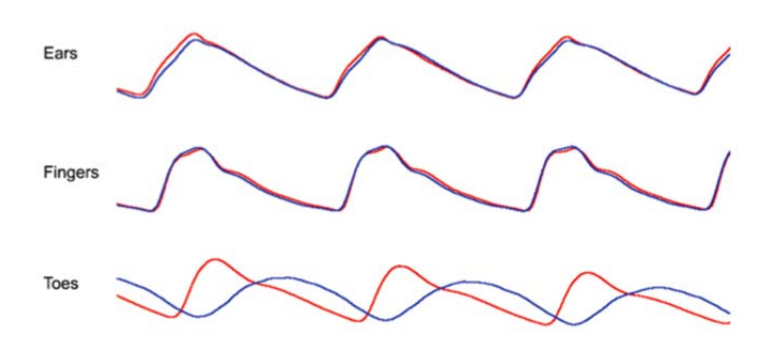

**FIgura 4 Señal del pulso cardiaco adquirida en distintas partes del cuerpo**

Sin embargo los sensores por reflexión pueden ser, en principio, colocados sobre cualquier superficie vascular pulsátil teniendo como inconveniente que la señal será más débil que la señal por transmisión ya que hay más luz transmitida que reflejada por el conjunto de sangre, tejidos … También existe el riesgo que el receptor de luz también detecte directamente parte de la luz emitida por el LED. En general las señales adquiridas por reflexión suelen ser bastante confusas e imprecisas dificultando mucho su acondicionamiento.

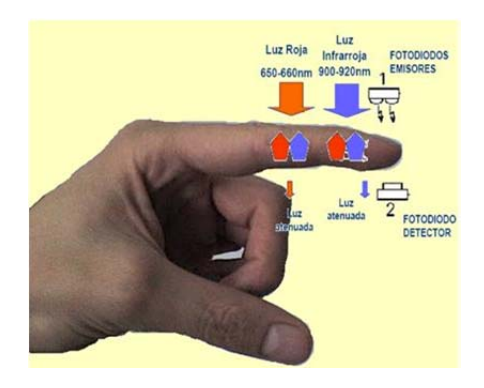

**Figura 5 Configuración en transmisión**

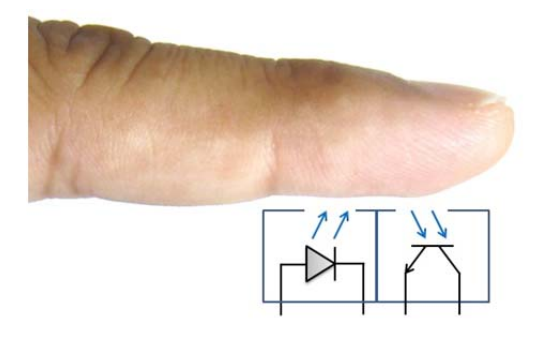

**Figura 6 Configuración en reflexión**

En el presente proyecto se escoge la configuración de transmisión ya que el pulsioxímetro en el que está basado presenta en la gran mayoría de los casos esta configuración. Además es más fácil obtener una señal coherente con el pulso y que pueda ser acondicionada posteriormente.

La relación entre la configuración de reflexión de las señales PPG y el volumen arterial se ve afectada por dos procesos.

Uno de ellos es la atenuación de la luz ya que es reflejada por los tejidos más profundos iluminando de fondo la arteria superficial. Aunque ,cuanto más grande es el diámetro de la arteria, menos luz podrá alcanzar el sensor. Esto mismo ocurre con la configuración de transmisión.

El otro proceso implicado es el de reflexión de la luz en la pared de la arteria .En este caso la extensión de la arteria permite que más luz llegue al sensor contrarrestando la atenuación mencionada anteriormente. La forma de la onda de la señal adquirida depende de estos dos procesos. Cuando la posición del fotodetector varia frente a la del emisor de luz aumentando, por ejemplo ,la profundidad relativa del sensor respecto de la arteria se apreciaran ya que la reflexión pasará a dominar el proceso. (Cong‐Zhi Wang y Yong‐Ping Zheng, 2009)

Con el fin de simular dicha configuración y de asemejar nuestro dispositivo al de un pulsómetro real se fabricará una pinza a la que se añadirá tanto el emisor de luz como el fotodetector. Para realizar el montaje se utiliza una pinza de madera de tender a la que se practican dos agujeros(uno en cada brazo de la pinza) de adheridos con algún adhesivo de cianocrilato.

Se añaden dos pares de cables , uno para cada componente eléctrico . Se han de soldar los cables al ánodo y cátodo para cada componente

Un aspecto muy importante para tener un buen diseño es asegurar que los componentes estén lo más aislados posible de la luz. Utilizando por ejemplo dos taquitos de gomaespuma negra y poniéndolos a ambos lados en el interior de la pinza

El último punto a tener en cuenta es la presión que ejercerá la pinza en la zona del cuerpo seleccionada ya que mucha presión puede afectar a la circulación de la sangre falseando los resultados. Para evitar esta situación aflojamos el hierro que ejerce la fuerza sobre la pinza.

El esquema del montaje que proponemos es el siguiente:

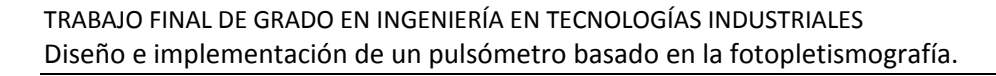

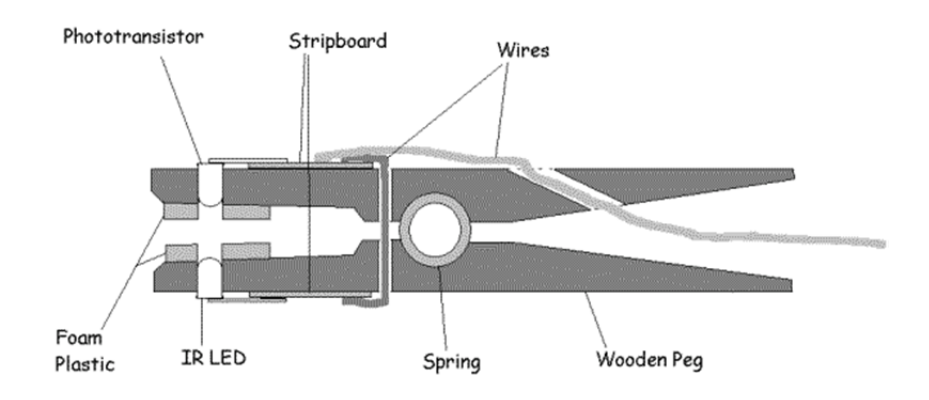

#### **Figura 7 Esquema del diseño de una pinza de tender a modo de pulsómetro**

Para realizar el esquema de la figura 7 y que funcione correctamente se han de escoger el emisor y el receptor de luz adecuados.

El resultado de la implementación de dicha pinza es el siguiente:

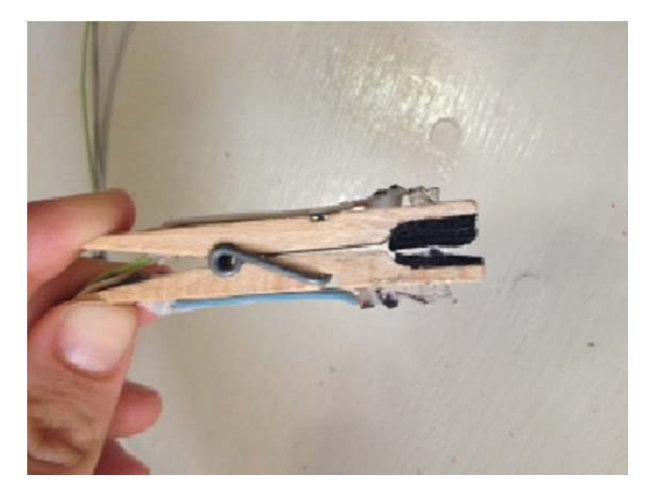

**Figura 8** 

#### 4.1.2 Emisor de luz

La elección de la fuente de luz es muy importante ya que de ella depende la adquisición de la señal con la que se trabajará posteriormente.

Actualmente se utilizan sobre todo semiconductores LED de bajo coste con su correspondiente fotodetector. Se trabaja con longitudes de onda del rango del rojo (600‐750 nm) o IR (850‐1000 nm).

El LED convierte energía eléctrica en luz con un ancho de banda estrecho, casi siempre de 50 nm. Son componentes pequeños, robustos, fiables y con una vida útil de más 10<sup>5</sup> horas por lo que se adecuan perfectamente a las exigencias del montaje. Además los LEDs tienen la ventaja de poseer un tiempo de encendido muy corto (menor a 1milisegundo), por lo que han encontrado incluso aplicaciones en flash de fotografía. (www.rduino.com, 2014)

Para esta aplicación, La intensidad media del LED tiene que ser constante y preferiblemente baja para evitar un recalentamiento excesivo de los tejidos biológicos con los que esté en contacto y así tratar de reducir el riesgo de un fallo por radiación no ionizante.

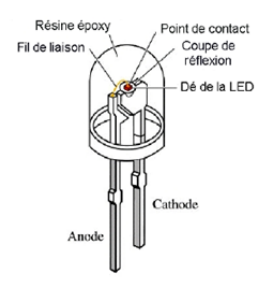

#### **Figura 9 Diodo LED. (www.energiedouce.com)**

El terminal más largo representa el ánodo y la más corto el cátodo.

Se escoge un emisor de infrarrojos ya que la sangre absorbe muy bien los IR mientras que el resto de tejidos y fluidos del cuerpo no. Es el hierro, presente en la sangre, el responsable de que se absorban los rayo infrarrojos. El pulso sanguíneo se define en dos fases; fase anacrótica y fase catacrótica. La primera fase se corresponde con la sístole que se refiere a la contracción del corazón. La segunda fase es por lo tanto la de la diástole, cuando el corazón se relaja tras una contracción. Es en esta fase cuando el volumen de sangre es menor y por lo tanto se absorbe menos luz. 1 (Allen, 2007)

#### Basándonos en esto obtendría una forma de onda similar a la figura

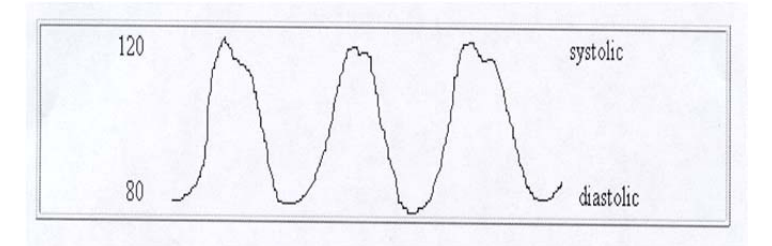

**Figura 10 Onda obtenida sin tener en cuenta interferencias.**

Pero la señal obtenida en la realidad difiere de la figura 10 ya que también se ha de tener en cuenta la absorción por parte de los tejidos , huesos … obteniendo una onda más similar a la de la figura 11.

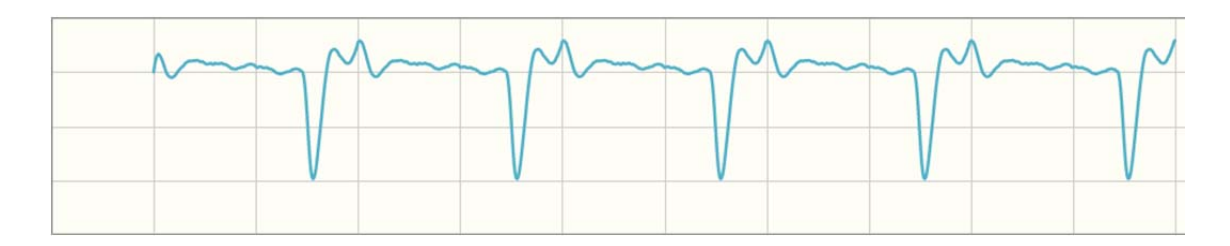

**Figura 11 Aspecto real de la onda de pulso cardiaco.**

Evidentemente esta forma de onda varia respecto del tiempo ,es decir que el tiempo transcurrido entre pulsos no es siempre constante, y también de paciente a paciente ya que existen muchos factores que la condicionan: la actividad física, el stress o un aumento de la temperatura corporal provocarían un aumento de las pulsaciones y de la sangre bombeada al cuerpo. Para un mismo sujeto y para unas mismas condiciones, el tiempo entre latidos varía con la respiración, de modo que cuando se inspira, los latidos se separan en el tiempo, mientras que cuando se espira, la frecuencia cardíaca instantánea disminuye. Este factor es

de especial relevancia en el diseño del equipo, puesto que las pulsaciones por minuto mostradas en el visor no deben ser las equivalentes al tiempo entre cada par de latidos, puesto que de hacerse de esta forma, se observaría un número de pulsaciones constantemente oscilante. Deberá, por tanto, promediarse un número de latidos apropiado para, al menos, cancelar el efecto de la respiración.

Para este proyecto se escoge un modelo de Osram, SFH 487 P , con una longitud de onda pico de 880 nm y posibilidad de variación en el rango [800nm , 960 nm].

#### 4.1.3 Receptor de luz

La elección del fotodetector también es importante y debe de adecuarse al LED escogido. El fotodetector tiene una función opuesta a la del LED: en presencia de luz crea una corriente eléctrica.

Se utilizará un fotodiodo que está construido con una unión PN, sensible a la incidencia de la luz visible o infrarroja.

Es importante que el fotodetector vaya acorde con el LED es decir que dependiendo de LED y su rango de longitud de onda es muy importante escoger un fotodetector en consonancia. Se debe de tener en cuenta la longitud de onda que absorbe la hemoglobina ya que el fototodetector tendrá que ser lo más sensible a ella posible o de lo contrario no detectaría la luz transmitida por el emisor.

La absorción de la luz por la sangre arterial en un vaso pulsátil se produce de manera que cuando la hemoglobina no está oxigenada esta absorbe más luz roja (600‐750 nm) y cuando el corazón emite un pulso , es decir que se oxigena la sangre , la absorción pasa a (850‐1000 nm) (Barea Navarro)

Hay que escoger un rango de frecuencia que absorba en la región infrarroja y no en la luz roja. Cuanto más próximo al rojo se este menor será la detección del fotodetector.

De esta forma también se evita que el componente detecte la luz ambiente ya que esta aparece en la señal como ruido distorsionándola y haciendo más complicado su acondicionamiento e impidiendo discernir los cambios de volumen de la sangre.

Hay dos formas de hacer uso de ellos: la menos habitual, dejándolos en circuito abierto, de. modo que entre sus bornes aparece una tensión relacionada directamente con la intensidad de la radiación recibida; o, la más habitual, polarizándolos en inverso, de modo que la corriente que lo atraviesa resulta proporcional a la radiación del diodo

En este caso y para que su funcionamiento sea correcto se polariza inversamente, con lo que se producirá una cierta circulación de corriente cuando sea excitado por la luz. Debido a su construcción, los fotodiodos se comportan como células fotovoltaicas, es decir, en ausencia de luz exterior generan una tensión muy pequeña con el positivo en el ánodo y el negativo en el cátodo. Esta corriente presente en ausencia de luz recibe el nombre de corriente de oscuridad.

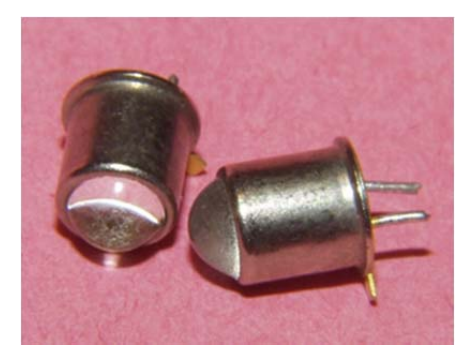

**Figura 12 Fotodiodo**

Para el presente proyecto se escoge el modelo de osram SFH309FA que le corresponde al emisor de infrarrojos que se ha escogido. El fotodetector tiene una longitud de onda típica de 900 nm, un rango de trabajo de ‐40°C a +100°C y una sensibilidad de 730nm a 1120nm.

#### 4.2 Acondicionamiento de la señal

En este apartado se diseña el circuito con el que se va a acondicionar la señal. Con este circuito se busca filtrar la señal para eliminar el posible ruido y la componente continua del pulso sanguíneo y además amplificar la señal.

#### 4.2.1 Amplificador de transimpedancia

Tras la elección del sensor la primera etapa por la que pasará la corriente emitida por el fotodiodo será un amplificador de transimpedancia. Es un conversor de corriente a voltaje. Cuando le llega una corriente muy pequeña la transforma en un voltaje que le es

proporcional. La impedancia de entrada es muy pequeña, ya que esta diseñado para trabajar con una fuente de corriente.

Este tipo de circuitos es muy utilizado cuando se trabaja con sensores ya que la señal que estos emiten suele ser muy débil

#### 4.2.2 Filtro de paso alto

La siguiente etapa tiene como objetivo eliminar la componente continua de la señal recibida tras pasar por el amplificador de transimpedancia. Para ello se utiliza un filtro de paso bajo con una frecuencia de corte de 0,7 Hz. En este trabajo y para el objetivo que aquí se plantea, se considera que el espectro de la señal fotopletismográfica está por encima de los 0,7 Hz, por lo que todo lo que quede por debajo de esta frecuencia se considera parte de la componente continua.

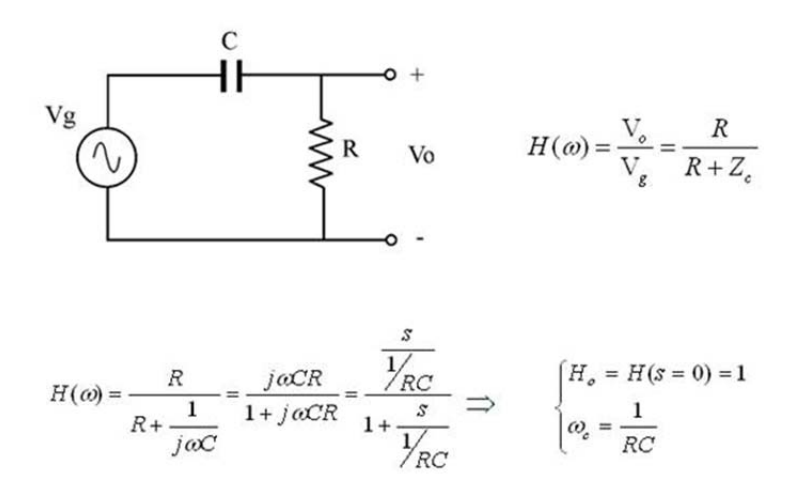

#### **Figura 13 Características de un filtro de paso alto.**

Al condensador se le da un valor de 4,7 µF y a resistencia un valor de 47 k $\Omega$ .

$$
f_c = \frac{1}{2\pi RC}
$$

 $\rm{f_{c}=1/(2\pi}$ x4,7.10 $\rm{^{6}}$ x47.10 $\rm{^{3}}$ )=0,72 Hz

 $\omega_c$ =1/( 4,7.10<sup>-6</sup>x47.10<sup>3</sup>)= 4,527

Se obtiene el siguiente diagrama de bode:

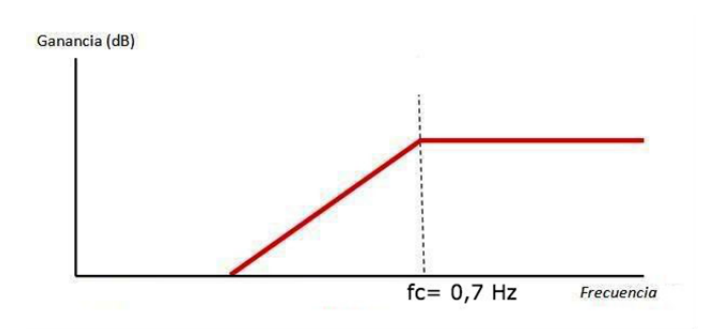

**Figura 14 Diagrama de Bode de un filtro de paso alto.**

#### 4.2.3 Amplificador operacional con filtro de paso bajo

La siguiente etapa consistirá en un filtro activo de paso bajo, es decir, un amplificador operacional con un filtro de paso bajo.

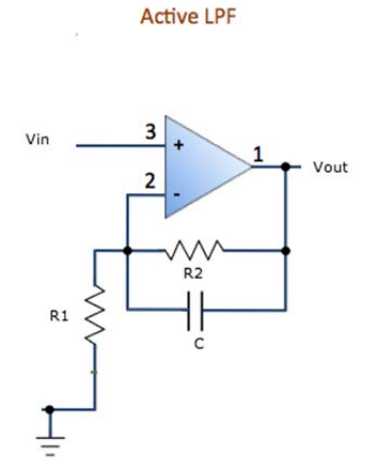

**Figura 15 Amplificador operacional con filtro de paso bajo.**

 $G = \frac{R1 + R2 + R1R2Cp}{R}$  $R1(1+R2Cp)$ 

Con R1= 6,8 k $\Omega$ , R2=680k $\Omega$  y C=100nF se obtiene una ganancia de G=101.

Si  $\omega$  tiende a 0, es decir, que se está en el rango de bajas frecuencias, G=1+(R2/R1). En este caso con los valores de las resistencias escogidas G=101.

Si  $\omega$  tiende al infinito, es decir, que se está en el rango de las altas frecuencias, G=1 ya que la tensión de entrada Vin será igual a la tensión de salida Vout.

Se puede observar que este circuito permite el paso de bajas frecuencias mientras que las altas frecuencias son atenuadas.

La frecuencia de corte será : f $_c$ = 1/(2πx680.10 $^3$ x100.10 $^9$ )

 $f_c = 2,34$  Hz

Esta etapa se encarga de eliminar el ruido existente incluyendo los 50 Hz de la red de alimentación que representa una se amplifica la débil señal que nos llega del sensor.

Esta secuencia de etapas se repite de nuevo con el objetivo de obtener una ganancia igual a, aproximadamente, 10.000 ya que la señal pasa por dos de estas últimas etapas.

Pero en la salida de la primera secuencia, es decir a la salida del amplificador, se coloca un potenciómetro por si se quisiese una ganancia inferior a los 10201.

#### 4.2.4 Amplificador seguidor no inversor

En último lugar se coloca un amplificador configurado como seguidor no inversor, también llamado buffer:

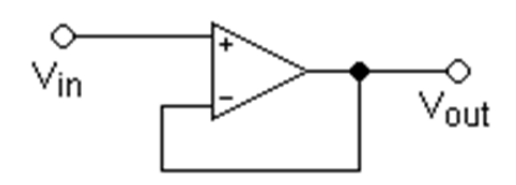

#### **Figura 16 Amplificador Seguidor No Inversor**

Se utiliza para eliminar los efectos de carga a la salida del amplificador, es decir disminuir la impedancia en su salida. Esta etapa es de gran ayuda si después se pretende digitalizar la señal con un conversor analógico-digital como es el caso en el presente proyecto.

Como la tensión en las dos patillas de entradas es igual:  $V_{out} = V_{in}$ 

 $Z_{\text{in}} = \infty$ 

También se añade un seguidor entre el potenciómetro y el segundo filtro de paso alto para que la frecuencia de corte calculada en el primer filtro de paso alto se mantenga.

El circuito resultante es se encuentra en el **Plano I**.

Este circuito ha sido simulado con el programa Circuitlab.

Se obtiene el resultado de la simulación con graficas que muestran mejor la transformación de la señal adquirida con cada una de las etapas.

A modo de pulso se ha escogido una señal senoidal de amplitud 0,005 V que representaría lo débil que es la señal obtenida por el sensor y con una frecuencia de 1 Hz que es la frecuencia aproximada de la componente alterna del pulso.

En efecto a la escala a la que se encuentra la grafica apenas se perciben las oscilaciones de la señal del pulso pero en la primera secuencia de filtro de paso alto y amplificador con filtro de paso bajo se observa el cambio de la onda.

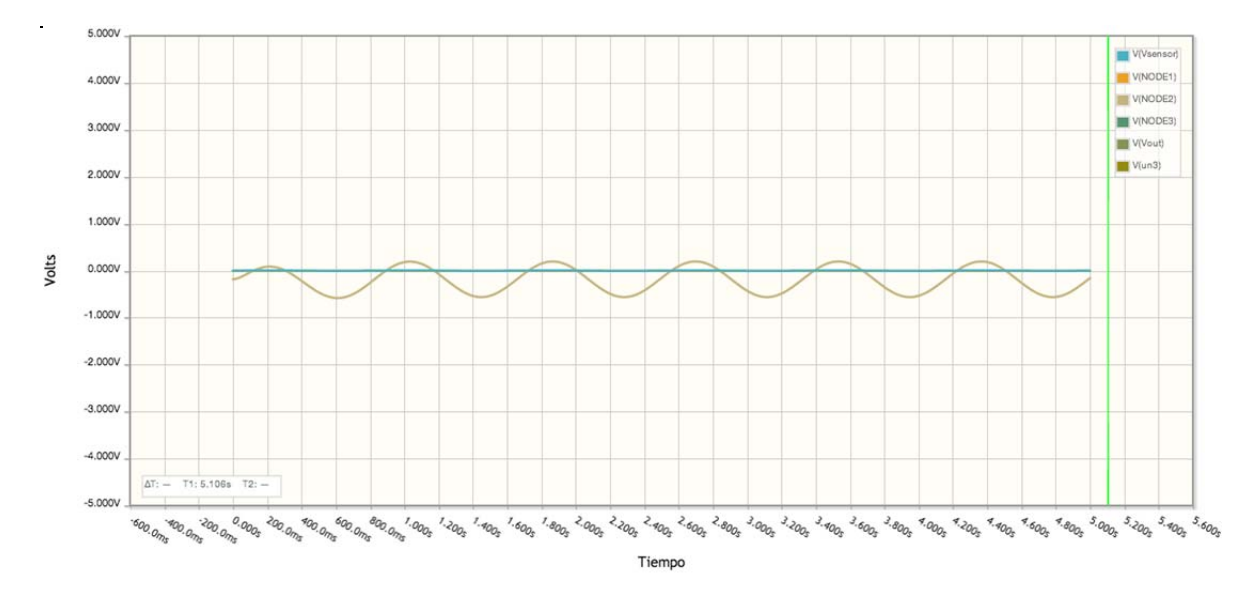

#### **Figura 17 Forma de onda del pulso antes de la primera amplificación (onda azul) y después (onda marrón)**

Finalmente en la última etapa de amplificación se obtiene la señal definitiva que será posteriormente digitalizada (figura 18)

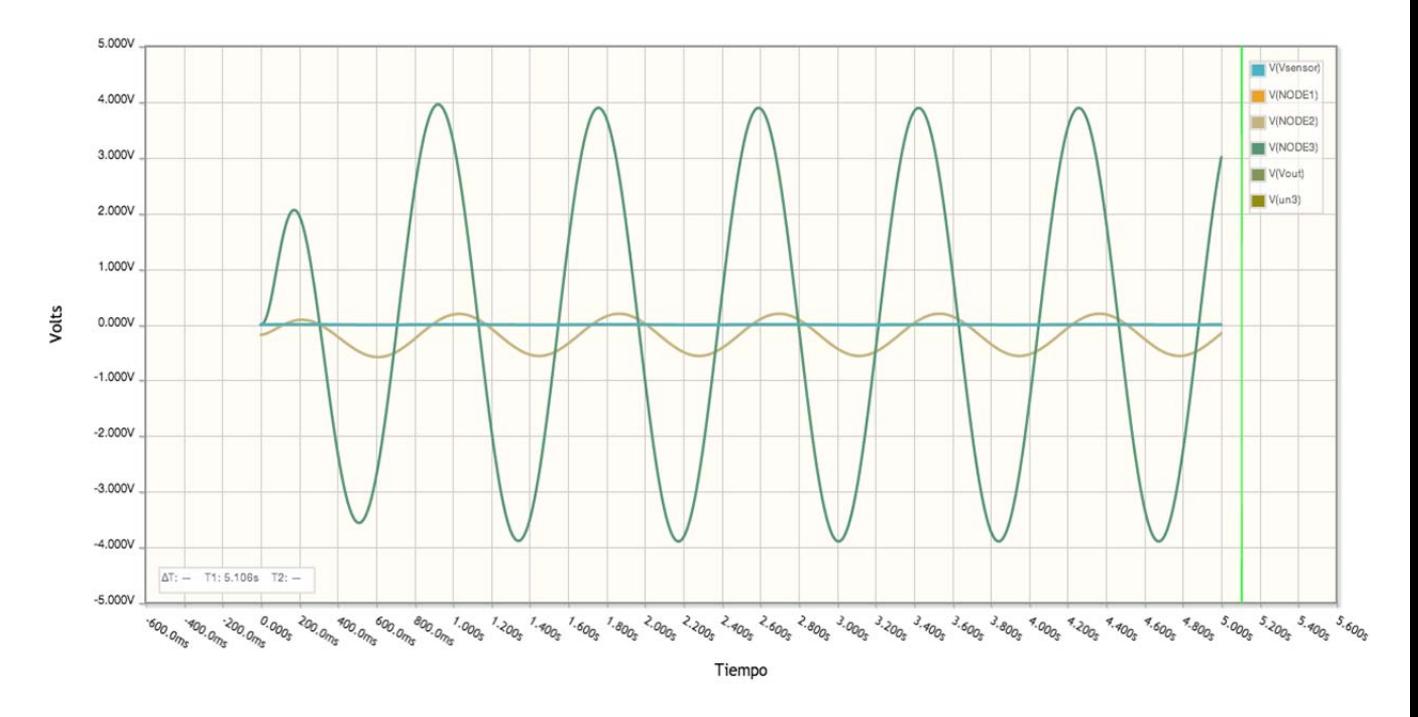

**Figura 18 Forma de onda del pulso tras la segunda etapa de amplificación.**

#### **5 ACONDICIONAMIENTO DIGITAL**

#### 5.1 Descripción del proceso de digitalización de una señal analógica

En este apartado se muestra como se realiza la transición de una señal analógica a una digital. Pese a ser el más breve de los apartados es de vital importancia ya que representa el puente al mundo binario.

Una señal eléctrica analógica es aquella en la que los valores de la tensión o voltaje varían constantemente en forma de corriente alterna. Tomando una infinidad de valores intermedios entre los máximos y los mínimos de la onda.

Las señales de cualquier circuito o comunicación electrónica son susceptibles de ser modificadas de forma no deseada de diversas maneras mediante el ruido, lo que ocurre siempre en mayor o menor medida. Es por lo tanto habitual que exista una variación respecto de la señal original. Cuando esto ocurre es muy difícil recuperarla y afecta al rendimiento del dispositivo analógico.

Además un sistema de control no tiene la capacidad de trabajar con señales analógicas de modo que se necesita convertirlas en señales digitales para poder trabajar con ellas. Su procesamiento, almacenamiento y transmisión no es fácil.

En contraposición una señal digital se caracteriza por tener sus dimensiones (tiempo y amplitud) discretas, lo que significa que la señal necesariamente ha de tomar unos determinados valores fijos predeterminados en momentos también discretos. Estos valores fijos se toman del sistema binario, lo que significa que la señal va a quedar convertida en una combinación de ceros y unos, que ya no se parece en nada a la señal original. (Watkinson, 1993)

Trabajar con señales digitales presenta numerosas ventajas:

Ante la atenuación, la señal digital puede ser amplificada y al mismo tiempo reconstruida gracias a los sistemas de regeneración de señales. Cuenta con sistemas de detección y corrección de errores que se utilizan cuando la señal llega al receptor, entonces comprueban
la señal. Existen sistemas que son únicamente de detección de errores y otros que son de detección pero también permiten corregir el error detectado.

Además las señales digitales dan una gran facilidad para el procesamiento de la señal. Cualquier operación es fácilmente realizable a través de cualquier software o procesamiento de señales. La señal digital permite la multiregeneración infinita sin pérdidas de calidad. Esto solo se aplica a los discos ópticos y además también se va perdiendo información con la multiregeneración. En definitiva las señales digitales permiten representar las variables medidas mediante un conjunto finito de valores y facilita su procesamiento, almacenamiento y transmisión, con gran fiabilidad. Utilizando señales digitales es posible obtener sistemas de procesamiento y almacenamiento de gran fiabilidad, precisión, exactitud y capacidad que, además, sean de muy bajo coste y consuman muy poca energía. (http://docencia.izt.uam.mx/sgm8/diciembre/adc.pdf)

Pero no todo son ventajas cuando se trabaja con una señal digital:

La señal digital requiere mayor ancho de banda para ser transmitida que la analógica. Se necesita una conversión analógica‐digital previa y una decodificación posterior, en el momento de la recepción. La transmisión de señales digital requiere una sincronización precisa entre los tiempos del reloj de transmisor, con respecto a los del receptor. Un desfase cambia la señal recibida con respecto a la que fue transmitida.

Una vez hecha la distinción entre la señal analógica y la señal digital se presenta el proceso de digitalización que se compone de tres etapas: muestreo, cuantificación y codificación. .Cuando se quiere convertir una señal analógica a un formato digital, no sería operativo (ni posible) convertir los infinitos valores de la variable analógica por ello la primera etapa que se realiza es la de muestreo.

El muestreo, consiste en tomar muestras periódicas de la amplitud de onda. La velocidad con que se toman esta muestra, es decir, el número de muestras por segundo, es lo que se conoce como frecuencia de muestreo y está en función del teorema de Nyquist o también llamada la condición de Nyquist. El teorema demuestra que la reconstrucción exacta de una

señal periódica continua en banda base a partir de sus muestras, es matemáticamente posible si la señal está limitada en banda y la tasa de muestreo es superior al doble de su ancho de banda. (Electronica)

$$
f_{\rm s}\!\geq 2f_{\rm max}
$$

Por lo tanto si se cumple esta condición no hay nada de la evolución de la señal entre muestras que no esté perfectamente definido por la serie total de muestras. La variable muestreada es la formada por un conjunto de valores de una variable analógica espaciados regularmente en el tiempo.

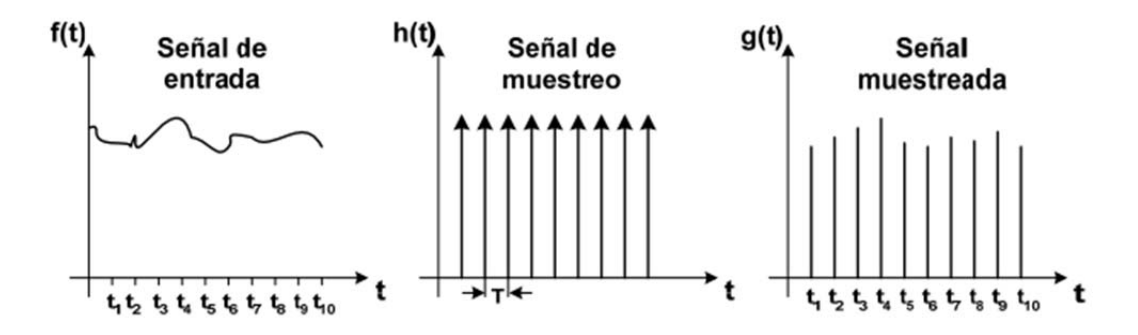

**Figura 19 Las tres etapas de digitalización de la señal analógica .**

El circuito que permite el muestreo es el circuito de muestreo y retención o S/H (sampling/holding, en inglés) es el siguiente:

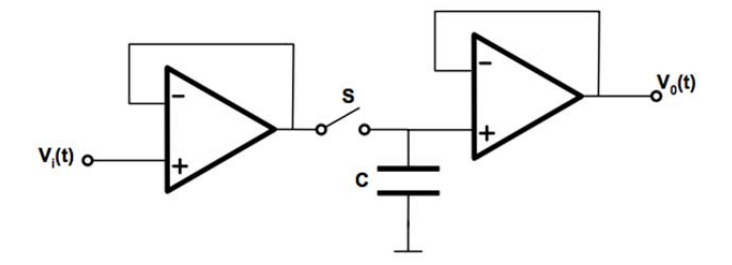

**Figura 20 Circuito de muestreo y retención de una onda analógica .**

Las graficas que permiten visualizar mejor el proceso de muestreo son:

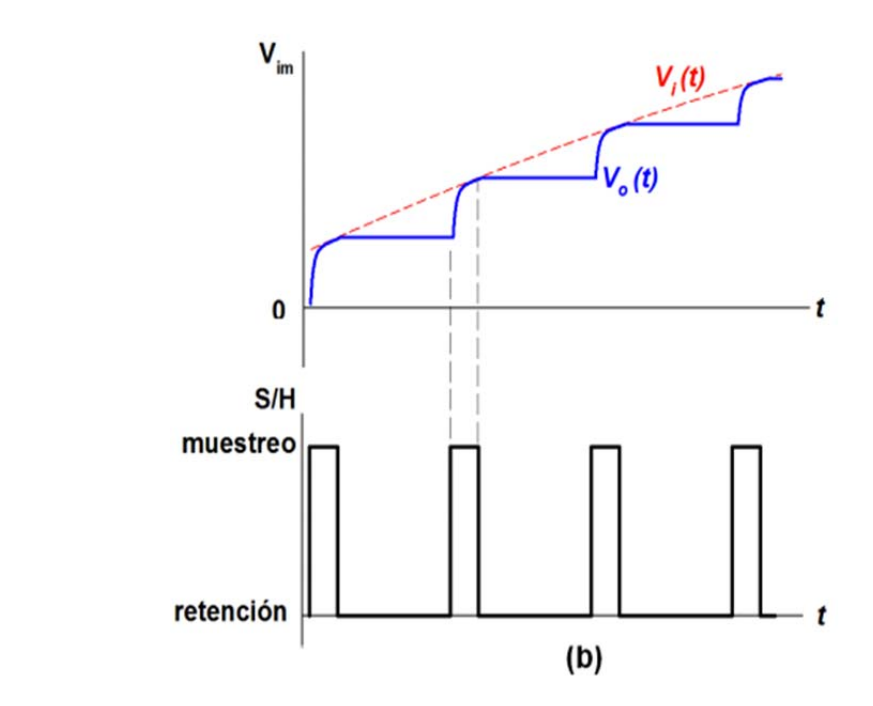

**Figura 21 Gráficas de muestreo y retención.**

Tras realizar el muestro se pasa a cuantificar la señal, es decir en atribuirle a la sucesión de muestras de amplitud continua una sucesión de valores discretos que dependen del código utilizado.

Durante el proceso de cuantificación se mide el nivel de tensión de cada una de las muestras, obtenidas en el proceso de muestreo, y se les atribuye a un valor finito (discreto) de amplitud, seleccionado por aproximación dentro de un margen de niveles previamente fijado.

Finalmente la codificación consiste en la traducción de los valores de tensión eléctrica analógicos que ya han sido cuantificados al sistema binario, mediante códigos preestablecidos. La señal analógica va a quedar transformada en un tren de impulsos digital. (Watkinson, 1993)

En el caso del presente proyecto el proceso de digitalización es más sencillo: puesto que lo único que interesa es la periodicidad de la señal analógica de PPG lo que se hace en primer lugar es derivar dicha señal con el fin de mantener solamente con sus flancos más rápidos y que se corresponden con el momento de la llegada de la embolada de sangre al dedo, para

luego amplificarla en una sola etapa para saturar el amplificador. De este modo se obtiene una señal digital con umbrales de +15 V para el 1 lógico y ‐15 V para el 0 lógico. Para finalizar se tendrá que disminuir esta tensión a los valores para los que trabaja la FPGA con la que vamos a trabajar y para ello utilizaremos un diodo Zener.

El diseño que se propone para la digitalización de la señal obtenida con el sensor es un comparador de simple.

En un comparador electrónico, la presencia de histéresis significa que la salida conmutará desde una estado A a un estado B cuando la señal de entrada creciente supere un nivel dado V1, y que la conmutación desde B hacia A se producirá cuando la señal de entrada decreciente caiga por debajo de otro nivel dado V2.

Estos operacionales tienen como misión comparar una tensión variable con otra, normalmente constante, denominada tensión de referencia, obteniendo a la salida una tensión positiva o negativa. Se basan en hacer trabajar a saturación los A.O. dando a la salida una tensión Vcc (caso ideal).

El Amplificador Operacional puede ser utilizado para determinar cual de dos señales en sus entradas es mayor, se utiliza como comparador). Basta con que una de estas señales sea ligeramente mayor para que cause que la salida del amplificador operacional sea máxima, ya sea positiva (+Vsat) o negativa (‐Vsat). Esto se debe a que el operacional se utiliza en lazo abierto (tiene ganancia máxima). (http://www.unicrom.com/Tut\_filt\_act\_PasoBajo.asp)

#### 5.2 Simulación del circuito

Concretamente se utilizará un amplificador operacional en bucle abierto es decir que no esta realimentado.Con esta configuración el amplificador se comporta como un comparador analógico simple, también denominado también "ADC de un bit".(Analog‐to‐Digital converter)

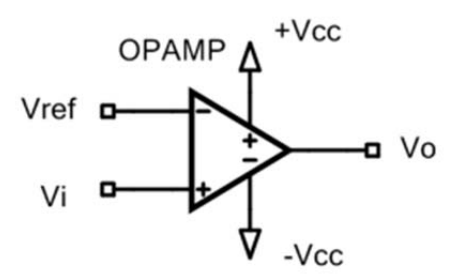

**Figura 22 Comparador simple**

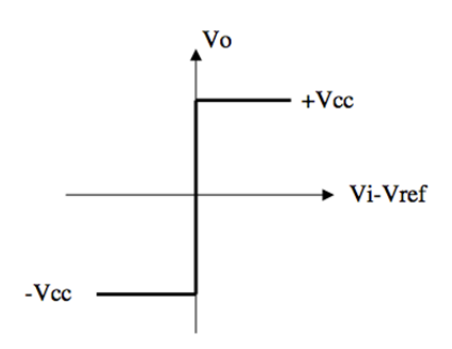

# **Figura 23 Grafica de un comparador simple**

Los parámetros más importantes de un comparador son:

‐Tensión de offset referida a la entrada muy pequeña

‐Tensión diferencial máxima en la entrada elevada

‐Slew rate elevado

Siendo el Slew Rate un efecto no lineal en los amplificadores . Representa la incapacidad de un amplificador para seguir variaciones rápidas de la señal de entrada. Se le define como la máxima tasa de cambio en el voltaje de salida cuando el voltaje de entrada cambia. La velocidad de conmutación del comparador queda limitada por el slew-rate del operacional. (http://docencia.izt.uam.mx/sgm8/diciembre/adc.pdf)

# 5.3 Simulación del circuito

El circuito definitivo que se simulará con Circuitlab es el **Plano II**.

En el circuito los operacionales están alimentados con ‐15V ,+15 V

Con el fin de realizar una simulación lo más fiel a la realidad posible colocamos una fuente de tensión con la siguiente forma de onda:

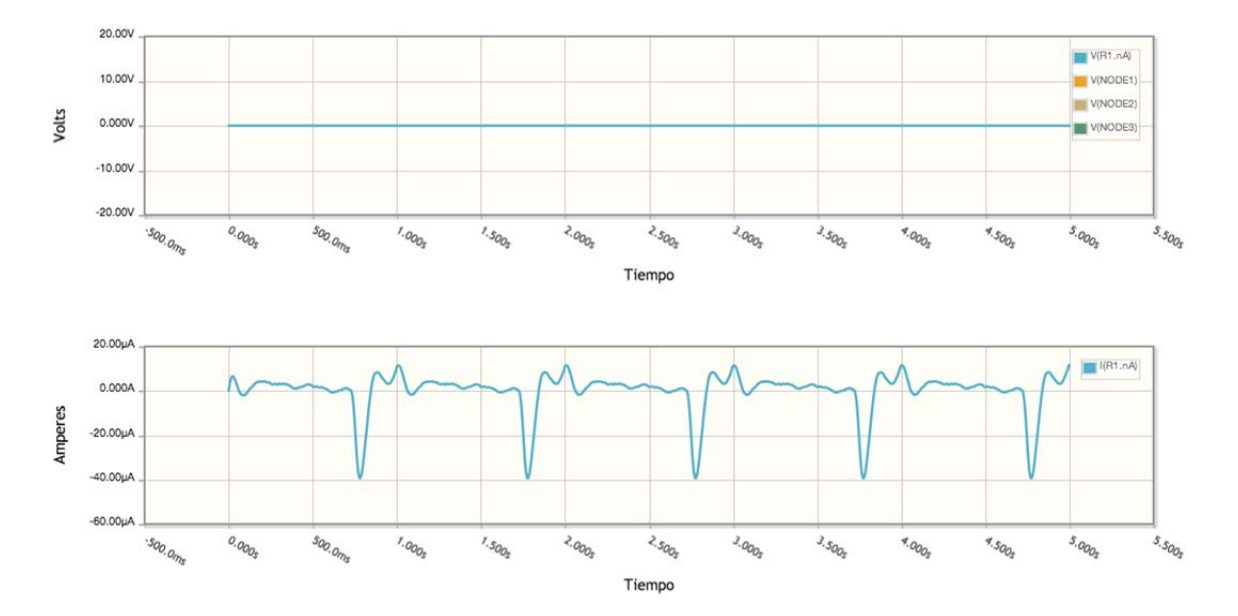

#### **Figura 24 Forma de onda del pulso cardiaco.**

La primera etapa del circuito es un Amplificador con filtro de paso alto cuya misión es en primer lugar establecer una frecuencia de corte de 7,2 Hz.

Su diagrama de bode es :

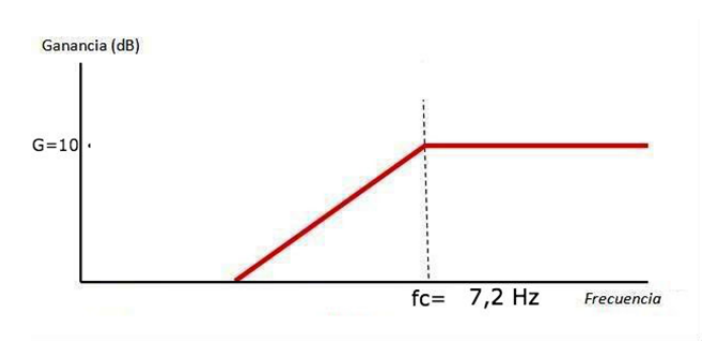

**Figura 25 Diagrama de Bode de un filtro de paso alto.**

Tras el filtro de paso alto se coloca un amplificador operacional inversor. De tal manera que la señal obtenida en el nodo 1 esta invertida y únicamente se ha dejado pasar el flanco de subida de la señal correspondiente al pulso cardiaco.

Al efectuar la simulación se puede observar gráficamente el resultado de esta etapa:

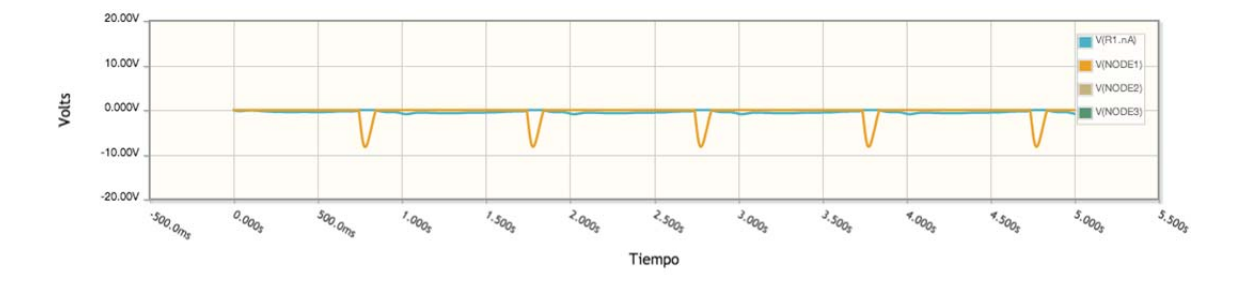

# **Figura 26 Señal obtenida tras la etapa del amplificador operacional inversor.**

Siendo la onda azul la señal de entrada y señal amarilla la adquirida en el Nodo 1(ver el circuito de la simulación **Plano II**)

La siguiente etapa es la del comparador simple.

En la entrada positiva del amplificador, correspondiente al nodo 4 en el esquema del circuito de la simulación , hay un divisor de tensiones y una fuente de alimentación de ‐15 V de tal manera que la tensión en el nodo 4 es de ‐3,6 V.

A la salida se obtiene una onda cuadrada de amplitud +15V,‐15V y cada flanco de subida se corresponde con un pulso cardiaco.

La forma de la onda se puede visualizar mejor en la grafica de abajo y se corresponde con la onda cuadrada de color marrón.

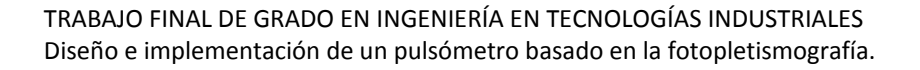

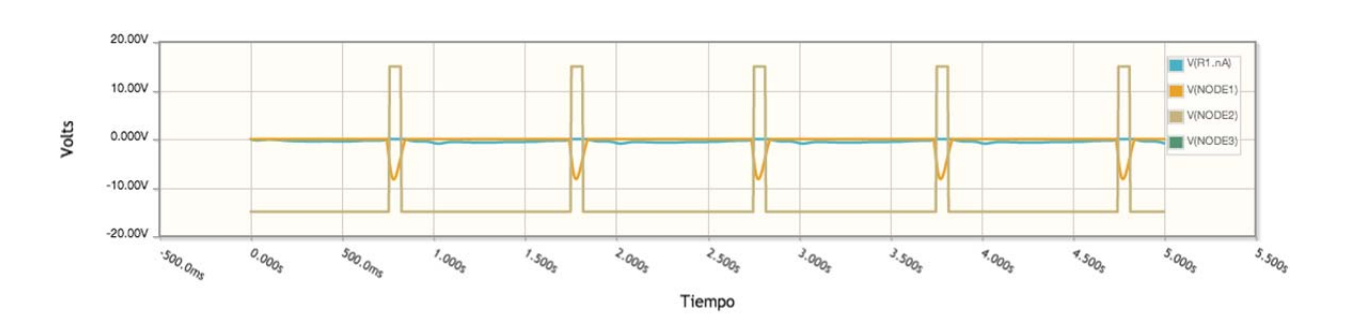

**Figura 27 Forma de onda de la señal tras la saturación del amplificador.**

Para limitar esta amplitud a ‐3,3V,+3,3V se utiliza un diodo zener con tensión zener Vz =3,3 de tal forma que recorta la onda cuadrado.

El diodo zener se usa con fuentes AC o para recortar señales variables que vienen de elementos de medición como los sensores. Funciona como un interruptor que permite el paso de corriente solamente cuando ésta supera cierta tensión Vz.

En este caso se utiliza con el fin de adecuar la amplitud de la onda cuadrada que hemos obtenido en el amplificador a valores más próximos a los convencionales en concreto ‐0.6 V para el cero lógico (no puedo conseguir cero voltios), y 3.3V para el uno lógico, porque tu integrado lo haremos trabajar con ese nivel de tensión

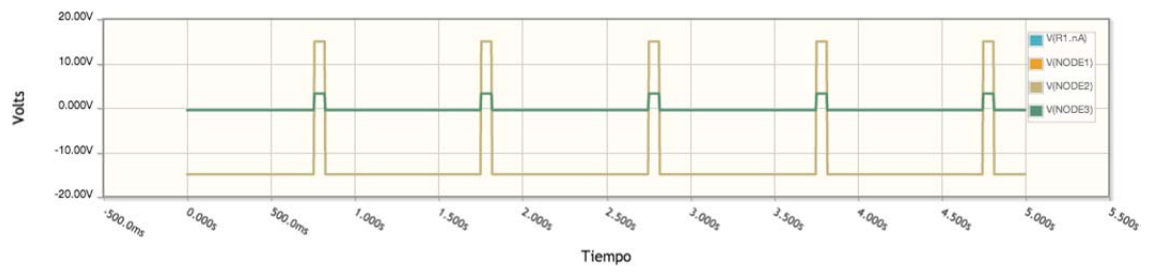

Se obtiene la siguiente onda cuadrada:

**Figura 28 Forma de onda impuesta por el diodo Zener.(onda verde)**

En resumen se ha obtenido una onda cuadrada que puede introducirse directamente en el pin de entrada de la FPGA.

# **6 PROCESADO DIGITAL**

Una vez se ha llegado a este punto del proyecto queda el procesado digital que en este caso se realizará con Quartus II.

La etapa digital tendrá como finalidad la configuración de una FPGA para obtener en un visualizador de siete segmentos la frecuencia cardiaca. Esto es un resumen extremadamente breve de lo que se va a tener que realizar a lo largo de esta etapa.

# 6.1 Presentación de la placa DEO‐Nano

En primer lugar se presenta la herramienta con la que se va a trabajar en esta última parte del último proyecto .

Se va utiliza una placa DEO‐Nano . Esta placa que contiene una plataforma de desarrollo de FPGA de tamaño compacto adecuado para una amplia gama de proyectos de diseño de portátiles, como los robots y proyectos móviles.

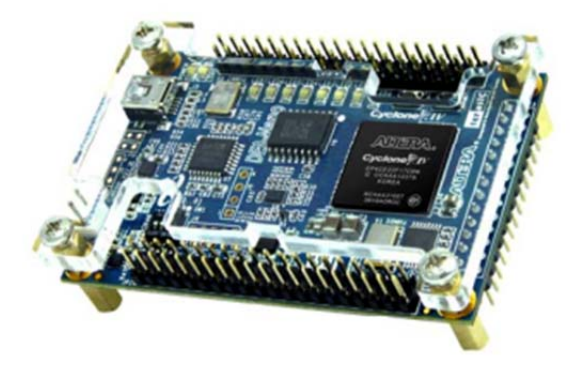

# **Figura 29 Placa DEO‐Nano Board.**

La palabra FPGA viene del ingles *Field Programmable Gate Array* y es un dispositivo semiconductor que contiene bloques de lógica cuya interconexión y funcionalidad puede ser configurada *'in situ'* mediante un lenguaje de descripción especializado. La lógica programable puede reproducir desde funciones tan sencillas como las llevadas a cabo por una puerta lógica o un sistema combinacional hasta complejos sistemas en un chip.(Altera.com)

La DEO‐Nano es ideal para el uso de. Cuenta con el potente FPGA Altera Cyclone IV que tiene más de 22 320 elementos lógicos, 32 MB de SDRAM, 2 Kb EEPROM, y un dispositivo de memoria en serie de 16 Mb. Para conectar la placa al mundo real la Deo‐Nano incluye un multiplexor de 8 canales, un convertidor analógico – digital de 12 bits . (Terasic technologies Inc, 2003)

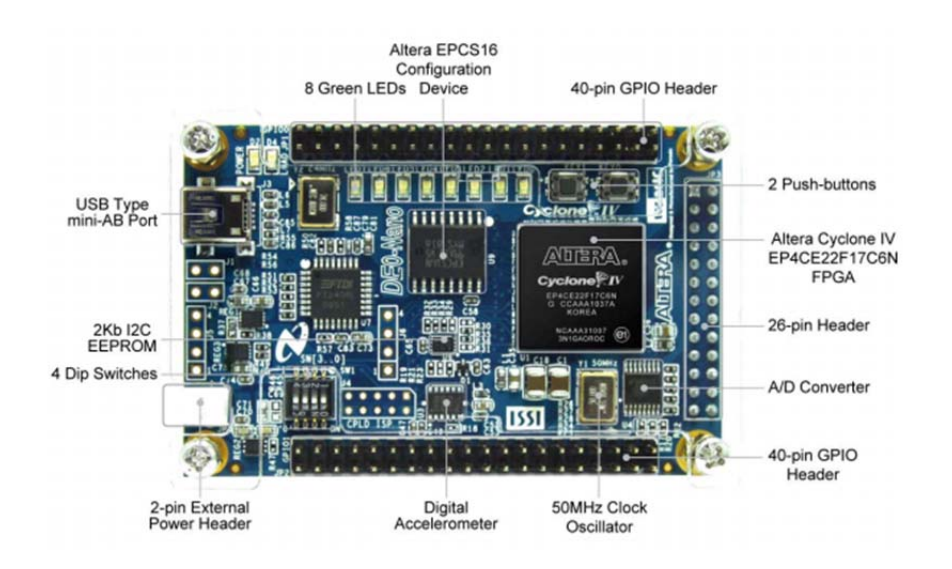

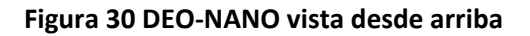

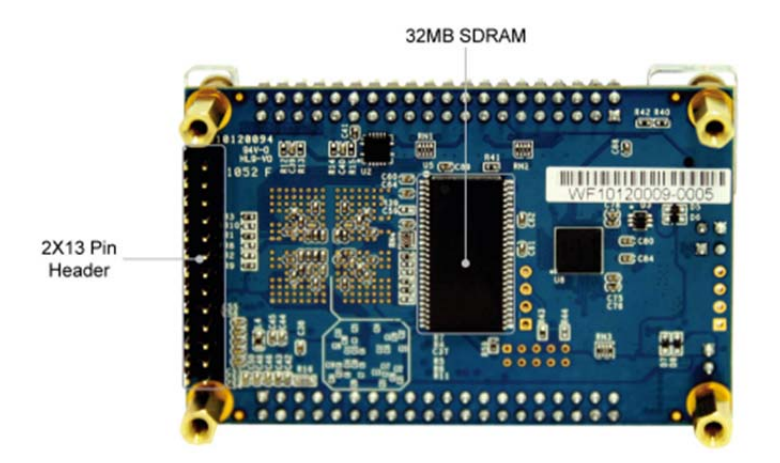

**Figura 31 DEO‐NANO vista desde abajo**

La Deo‐Nano también tiene integrado un USB‐Blaster para la programación de FPGA y la placa puede ser alimentada ya sea por el puerto USB o por una fuente externa de alimentación.

El circuito integrado Cyclone IV E FPGA puede ser programado en JTAG. Esto permite configurar la FPGA con un diseño especifico utilizando el software Quartus II. La programación de la FPGA se mantendrá mientras la placa se mantenga conectada a una fuente de alimentación o se reprograme.Es importante tener en cuenta que la programación se perderá una vez desconectada la placa.

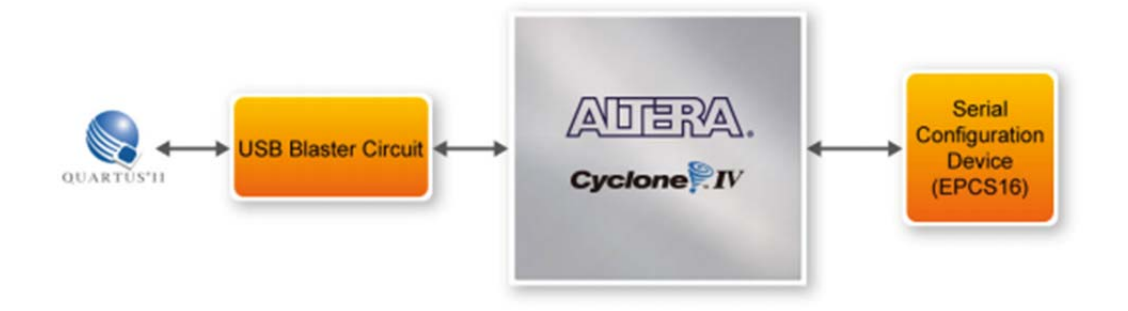

# **Figura 32 Programación de un dispositivo de configuración de serie con una "serial flash loader"**

La DEO‐Nano incluye un reloj de 50MHz que esta conectado, precisamente, a una entrada de reloj expresamente colocada en el Cyclone IV para el reloj. La entrada de reloj de 50 MHz puede utilizarse como reloj para los lazos de seguimiento de fase también llamado PLL (del inglés *phase‐locked loop*) .

La siguiente figura muestra el diagrama de bloques de una DEO‐Nano. Para proporcionar una mayor flexibilidad al usuario todas las conexiones se realizan a través del dispositivo de la FPGA, el Cyclone VI y de esta manera configurar la FPGA con el fin de implementar cualquier tipo de diseño. (Terasic technologies Inc, 2003)

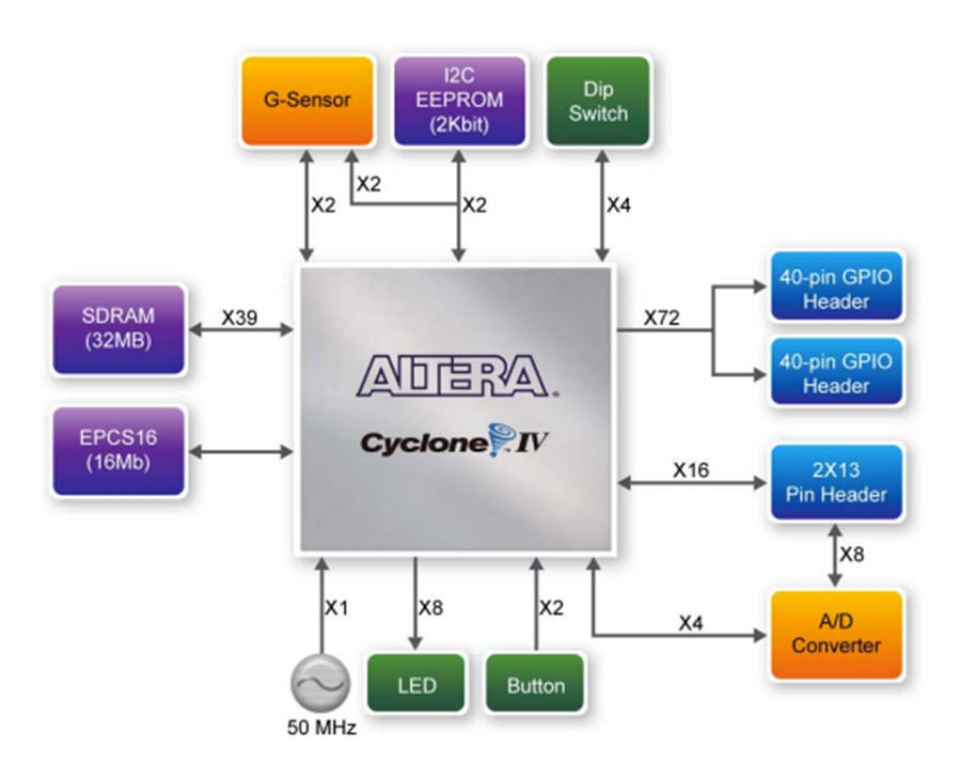

**Figura 33 Diagrama de bloques de una FPGA**

A la hora de diseñar cualquier proyecto los pasos a seguir son los mismos de forma general.

El primer paso es el diseño de la entrada de la FPGA. Los métodos estándar de diseño utilizan esquemas o un hardware description language (HDL) como Verilog HDL o VHDL.

A la hora de realizar el diseño de entrada se crea el circuito digital que se va a implementar posteriormente en la FPGA. EL diagrama de bloques que representa las distintas etapas por las que se pasa al programar es el siguiente:

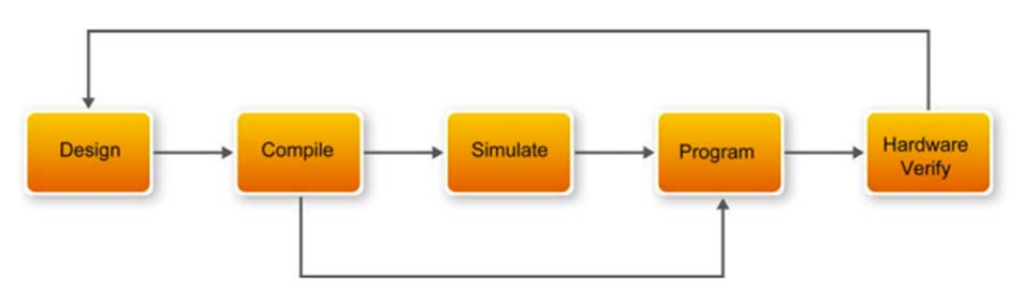

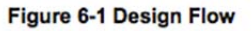

### **Figura 34 Diagrama de flujos de la programación con Quartus II**

El diagrama de flujos para cualquier diseño en general es el siguiente:

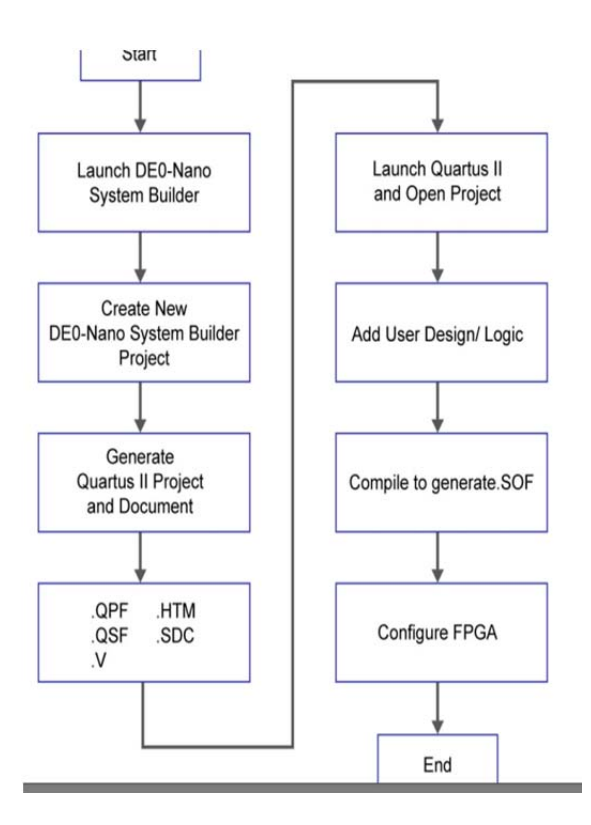

**Figura 35**

# 6.2 Conceptos básicos

En este apartado se presentan ciertos conceptos y herramientas básicas en el diseño con Quartus II y que se van a utilizar de forma prácticamente sistemática en cada paso que se realice.

Una FPGA es un circuito que se ocupa del control y procesado de datos de un sistema digital. Es un circuito de propósito general programable.

# 6.2.1 Señales digitales

Las señales que se pueden encontrar en los sistemas digitales y se componen de series de impulsos .Estos impulsos son transiciones entre un nivel bajo , 0 lógico, y un nivel alto, 1 lógico. Estos trenes de impulsos también puede ser periódicos o no y transportan información codificada en binario.

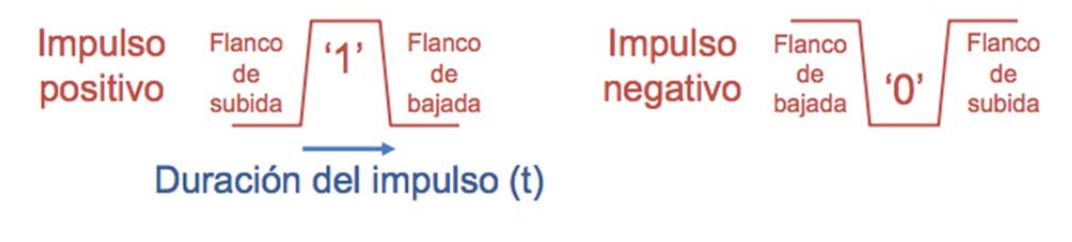

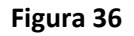

La gran mayoría de sistemas digitales son sistemas síncronos es decir que todos los elementos están sincronizados por el mismo flanco de una señal llamada señal de reloj.

La **señal de reloj** (en inglés *clock signal*) es también una señal binaria que oscila entre dos niveles: nivel alto y nivel bajo pero siempre de forma periódica. Esta caracterizada por su periodo de oscilación , por su frecuencia de reloj expresada en hercios y por el ciclo de trabajo. La frecuencia de reloj indica la velocidad a la que un ordenador realiza sus operaciones más básicas.

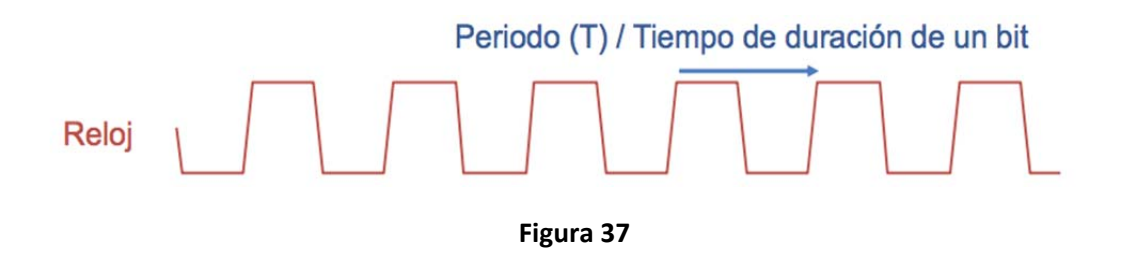

Dicha señal sirve para coordinar las acciones de varios circuitos, en especial para la sincronización de biestables (de los que se hablará en el siguiente apartado) en sistemas digitales más complejos.

Los circuitos que utilizan la señal de reloj para sincronizarse, pueden, según su construcción, basarse en el flanco ascendente es decir que la acción se produce cuando se inicia hay un flanco de subida, o en el descendente de la señal en cuyo caso la acción tiene lugar en el flanco de bajada.

En el contexto de la electrónica digital es la frecuencia de la señal de reloj que, enviada a todos los dispositivos, sincroniza la operación de los mismos.

# 6.2.2 Diseño síncrono

En definitiva cualquier sistema secuencial de una cierta complejidad debe diseñarse de forma síncrona, con una señal de reloj CLK, común a todo el sistema, que organiza el tiempo en unidades y señala con precisión los momentos de cambio de estado: flancos activos del reloj.

El sincronismo es muy útil a la hora de diseñar un sistema complejo ya que divide el tiempo en unidades, ciclos de reloj, y resulta más fácil realizar el razonamiento con unidades de tiempo discretas y numeradas.

Una de las grandes ventajas del sincronismo es que aporta seguridad al funcionamiento:

Evita fallos en las transiciones de estado al dedicar el intervalo correspondiente a cada unidad de tiempo al cálculo del nuevo estado y ejecutar simultáneamente el nuevo estado, ya completamente preparado, al finalizar la unidad de tiempo (en el siguiente flanco activo del reloj) de tal manera que los valores transitorios de algunas variables que puedan formarse durante la transición de un estado al siguiente no llegan a afectar al circuito porque el nuevo estado no es «admitido» hasta el siguiente flanco activo del reloj, cuando ya ha sido calculado por completo a lo largo de la unidad de tiempo.

Los sistemas secuenciales síncronos se diseñan utilizando biestables síncronos: habitualmente biestables síncronos tipo D. El diseño de un sistema secuencial síncrono, en lo que a sus variables de estado se refiere, consiste en expresar las funciones de evolución del estado en términos de activación de las entradas de sus biestables. Para ello han de recorrerse los sucesivos niveles de descripción del sistema.

Para una mejor comprensión del circuito digital se describe en el siguiente apartado el biestable tipo D. Un elemento fundamental en el diseño digital.

### 6.2.3 Biestables

En el diseño digital síncrono, el biestable más utilizado es el biestable tipo D, que a su vez es el más sencillo, ya que dispone sólo de una entrada síncrona (D).

Como ya se ha mencionado anteriormente el tipo de diseño digital más extendido es el denominado diseño síncrono. Esto implica que todos los biestables de un circuito deben estar sincronizados por la misma señal, la señal de reloj.

Los biestables tienen la capacidad de almacenar un bit ya que pueden permanecer indefinidamente en uno de los dos estados estables que existen a pesar de que desaparezca la señal de excitación.

Todas la entradas que solo actúan sobre el estado del biestable y sobre su salida cuando tiene lugar un flanco activo de reloj son entradas síncronas.

Pero también existen entrada asíncronas, es decir que no dependen de la señal de reloj y se utilizan exclusivamente para la inicialización del sistema o reset.

El biestable D tiene el papel de muestreo y retención en los circuitos digitales. En este tipo de biestable, cuando ocurre una transición en la señal de reloj, el biestable se comporta de forma transparente, es decir, el dato de entrada pasa a la salida y se mantendrá hasta que se produzca una nueva transición en la señal de reloj.

En la siguiente imagen se presenta el aspecto que se le da a un biestable de forma habitual cuando se trabaja con circuitos digitales. Además se incluye la tabla de verdad en la que se ve como en cada flanco activo el bit que entra a D "salta" a Q.

Siendo  $Q_t$  el valor de la salida antes de que se produzca un flanco activo y  $Q_{t+1}$  el valor de salida después del flanco activo. (Electronica)

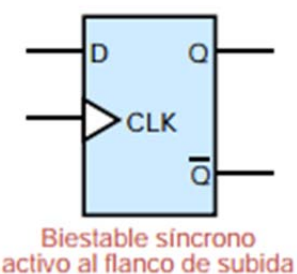

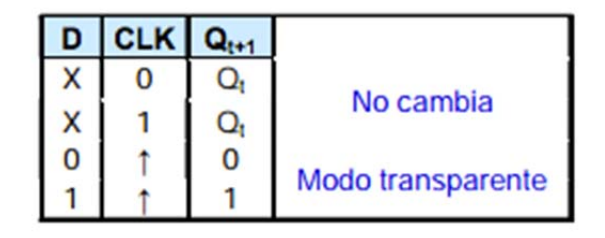

#### **Figura 38 Características de un biestable.**

# 6.2.4 Contador digital

Es importante conocer esta herramienta ya que va a ser muy utilizada en el diseño.

En Quartus II se encuentra con el nombre de LPM\_Counter.

Un contador esta construido con biestables y puertas lógicas y es capaz de realizar el computo de los datos que recibe a la entrada.

El número máximo de estados por los que pasa un contador se denomina módulo del contador. Este número viene determinado por la expresión 2^n donde n indica el número de bits del contador. Los contadores pueden ser clasificados según 3 criterios:

Existen contadores síncronos y asíncronos. Los contadores síncronos se caracterizan por que todos los biestables que lo componen conmutan a la vez con una señal común, CLK. Sin embargo en los contadores asíncronos el reloj no es común y conmutan uno después del otro.

También se pueden clasificar por el sentido de la cuenta que realizan. Puede ser ascendente , descendente o UP/DOWN es decir que dependiendo de la señal de control que reciba la cuenta puede ser ascendente o descendente.

Pero también se pueden distinguir los contadores por la cantidad de números que pueden contar :

- Binarios, de 0 a  $2^n$ -1.
- ‐ BCD, de 0 a 9.
- ‐ Modulo N, de 0 a N.

Su aspecto cuando se trabaja con el en Quartus II es :

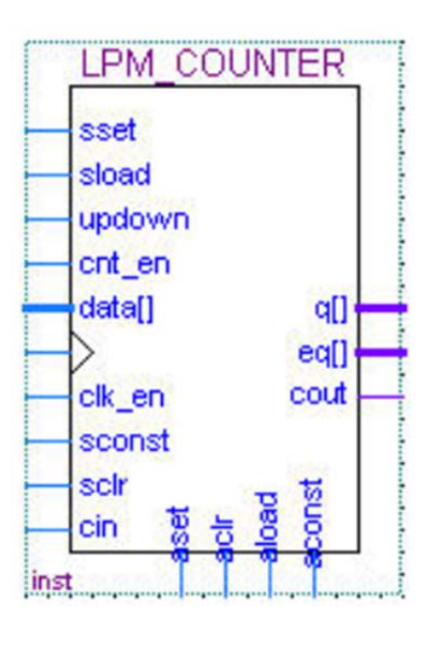

**Figura 39**

Se tiene la opción de escoger las entradas y las salidas que se consideren oportunas.

En los contadores que serán utilizados a lo largo del diseño del circuito únicamente será necesario tener en cuenta las siguiente entradas y salidas:

Entradas:

‐ **cnt\_en** : es la entrada count\_enable y cuando esta señal se activa inicia la cuenta en el contador.

‐ **CLK**: necesaria en cualquier diseño síncrono.

‐ **clk\_en**: es decir clock\_enable, cuando esta entrada se activa durante un flanco de reloj permite también activa la entrada CLK.

‐ **aclear**: es necesario añadir una entrada asíncrona de reste en cualquier elemente que se la añada al circuito ya que de esta manera si ocurre cualquier problema, se desea reiniciar el sistema o borrar la información se podría activar esta entrada independientemente de la entrada de reloj.

Salidas:

‐ **q[]:** proporciona el dato de salida, es decir el resultado de la cuenta realizada por el contador.

‐ c**out** :en un contador esta salida vale siempre 0 hasta que realiza la cuenta del ultimo bit y entonces esta salida pasa a valer 1 bit.

# 6.3 Diseño del circuito digital

#### 6.3.1 Contador de modulo 5000

Como se ha descrito anteriormente la placa con la que se trabaja tiene una entrada de reloj de 50MHz, es decir un periodo de  $2.10<sup>8</sup>$ s, pero no hay que perder de vista que se va a trabajar con el pulso cardiaco cuya frecuencia es muy inferior. La frecuencia que proporciona la placa DEO‐Nano es excesivamente grande y es innecesaria para muestrear la señal adquirida.

Será por lo tanto conveniente reducir esta frecuencia y adaptarla a las necesidades del proyecto.

En primer lugar se decide que el pulso cardiaco que se va a obtener tendrá como valor máximo 199 pulsaciones por minuto (ppm)y como valor mínimo 30 pulsaciones ppm.

Se convierten las pulsaciones por minuto a periodo de pulso :

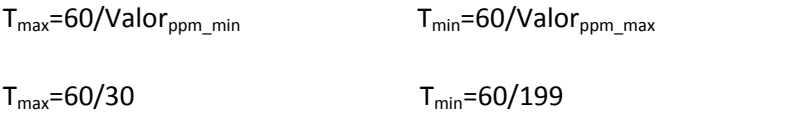

 $T_{\text{max}}$ =2 seg  $T_{\text{min}}$ =0,3015 seg

Al estar trabajando en binario es preferible que datos sean números enteros ya que facilita las operaciones.

Se considera ,viendo la evolución de los valores en la tabla ¿?, que con 4 decimales de precisión será suficientemente preciso.

#### **Tabla 1**

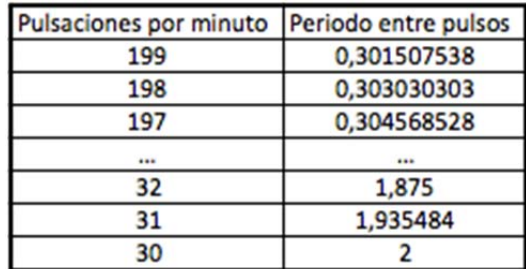

# $2.10^4$  = 20000

El valor que determinará el número de bits del contador será el valor de la mayor cuenta que este tendrá que realizar, es decir 20000.

Para conocer el número de bits que se necesitan para realizar una cuenta hasta 20000 se ha de resolver la siguiente ecuación:

 $2^{n} = 20000$   $\Leftrightarrow$  n=14,28

Es decir que se necesitara un contador de 15 bits.

El siguiente paso es escoger la nueva frecuencia (reducida) de nuestro circuito. Se busca que esta nueva frecuencia sea de 10 KHz,  $T_{CLK}$ = 10 mµS.

En la tabla 1 se observa que con una resolución de 0.1ms se tiene bastante para discernir en qué ppm se está.

Para realizar este cambio se ha de implementar en QuartusII un LPM\_Counter de modulo 5000.

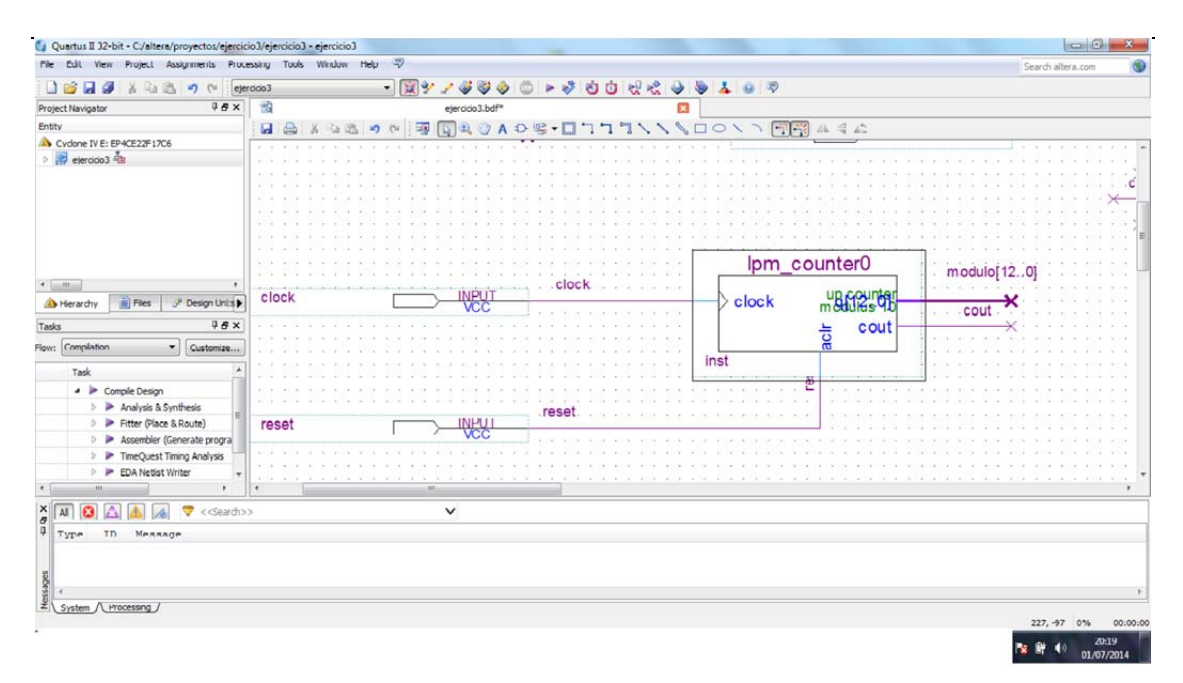

**Figura Contador de módulo 5000 implementado en Quartus II.**

Al tener una salida únicamente cada 5000 ciclos de reloj se obtiene una señal de salida con una frecuencia de 10MHz que será nuestra nueva señal de reloj.

Con la señal de CLK\_EN (clock enable) se permitirá la entrada al LPM\_Counter de una flanco activo de la seña de reloj cada 100 µS lo que equivale a tener una señal de reloj de 10MHz.

#### 6.3.2 Frecuencia cardiaca

Un punto muy importante del proyecto es como escoger el método más pertinente para contar los pulsos.

 Se podría, por ejemplo ,temporizar el contador para que realizase una cuenta de 60 segundos y al cabo de ese tiempo se obtendría las pulsaciones por minuto pero esta solución carece de sentido ya que el paciente tendría que esperar un minuto para obtener su frecuencia cardiaca.

 Otra solución sería calcular el tiempo transcurrido entre dos picos de la señal para tener el periodo  $T_{\text{pulso}}$  en segundos. Se realiza :

Latidos por minuto=60/T<sub>pulso</sub>

Pero el gran problema de este método es que se emplea la división aritmética y al estar trabajando con un circuito combinacional implementarla complica demasiado el sistema.

Se tiene que hallar la manera de obtener el valor en pulsaciones por minuto a partir de un periodo entre pulso pero sin que ello suponga tener que implementar una división en el circuito. Pero es imperativo realizar la conversión ya que no se puede pedir al paciente o al propio médico que la haga el mismo .

Pero antes de buscar una solución a este problema se tiene que definir como se va a contabilizar el tiempo entre pulsos y de que manera. Ya que no es lo mismo contar varios pulsos a la vez que cada uno por separado o incluso el número de pulsos que se incluyen en cada cuenta. Dependiendo del método empleado se podrían obtener datos muy precisos o datos muy alejados del valor real ya que en muchas ocasiones existe el riesgo de perder la resolución del equipo si los pulsos difieren mucho entre ellos.

En primer lugar se determina la forma de contar los periodos de cada pulso ya que la medida de T<sub>pulso</sub> puede variar bastante de una medida a otra. Así que tomar un único periodo de pulso para estipular la frecuencia cardiaca puede dar valores poco precisos. Para darle más precisión a la medida una solución puede ser realizar la media del periodo en varios pulso y después realizar la media .

El problema que aquí se presenta es similar al del método anterior ya que realizar una media implica implementar una división . Pero el código binario posee una característica que será muy útil en este caso. La división entre dos en aritmética binaria puede efectuarse por medio de una operación conocida como desplazamiento de bits (en inglés *bit shift*), la cual desplaza el número un lugar a la derecha. Similarmente, la división por cualquier potencia de dos 2*<sup>k</sup>* puede efectuarse desplazando a la derecha *k* posiciones.

Así pues la división entre 2,4,8 … no supone más complicación que eliminar los bits menos significativos.

Se decide realizar la media entre 4 pulsos, es decir eliminar los dos bits de menor peso.

Finalmente y con el fin de hacer aun más precisa la medida de la frecuencia cardiaca se decide emplear una ventana móvil que incluya los 4 pulsos y que se desplace de pulso en pulso.

Para realizar la cuenta de cada  $T_{\text{pulse}}$  se utiliza un contador así que se necesitaran 4 contadores. Esta idea se plasma en en el siguiente dibujo:

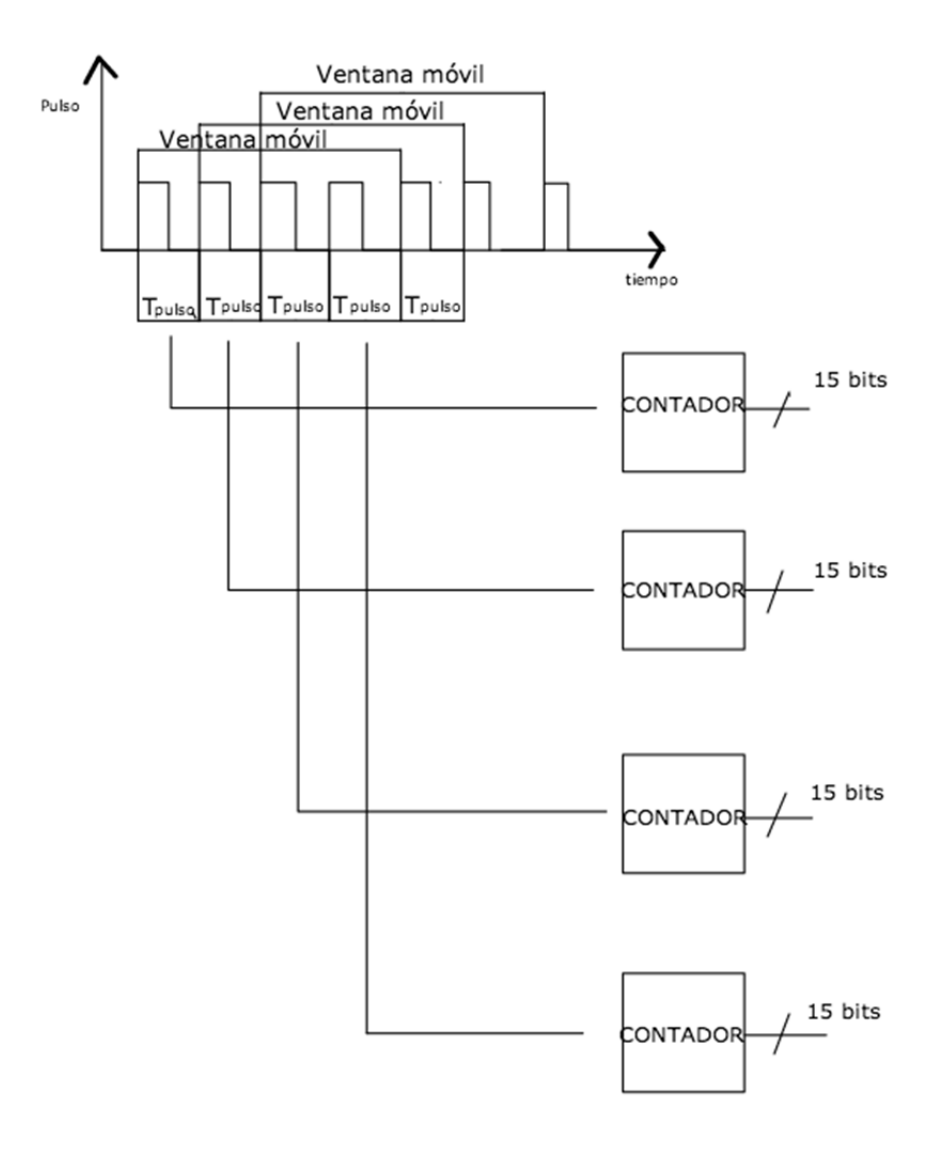

**Figura 40 Diseño de los contadores para calcular la frecuencia cardiaca.**

Una vez determinada la forma en la que se va a realizar la cuenta de los pulsos se empieza el diseño de la máquina de estados y más adelante se concretará el modo de realizar la ventana móvil.

El dato que se obtiene una vez calculada la media de los 4 pulsos,  $T_{\text{pulso media}}$ , es un periodo que esta en segundos y se ha de pasar este periodo a pulsaciones por minuto (PPM).¿Como realizar esta conversión?

Como se ha precisado antes la operación de división en circuitos digitales acarrea una complejidad demasiado grande.

Se tiene que pensar en una manera de poder obtener esta conversión sin tener que utilizar el programa. Una opción sería buscar una vía con la que se pudiese obtener el dato en pulsaciones por minuto fuera del programa y después regresar con dicho dato para finalizar el diseño.

En efecto se plantea, para suplir esta limitación, generar una memoria en la que la conversión a pulsaciones por minuto este ya hecha y que únicamente se tenga que introducir el dato T<sub>pulso media</sub> y que a partir de este dato se consulte la memoria para obtener el dato de salida en pulsaciones por minuto es decir la frecuencia cardiaca del paciente.

Para no tener que generar una memoria extremadamente extensa se acota el rango de pulsaciones por minuto que el pulsómetro es susceptible de medir.

Se estima que por debajo de 30 ppm y por encima de 199 ppm es muy improbable que se encuentren las pulsaciones de los pacientes.

Se elabora la memoria con la conversión de los 169 valores posibles que puede tomar la frecuencia cardiaca del paciente.

La conversión es :

Latidos por minuto=60/T<sub>pulso media</sub>

Pero el rango de posibles datos que pueden llegar a la memoria es mucho más amplio ya que el periodo alcanza un valor máximo de 20000 (se ha calculado en el apartado 6.3.1).Se tendrá por lo tanto 20000 valores que se tendrán que corresponder con 169 valores de salida.

Cada uno de los 169 valores en ppm tiene su correspondiente valor exacto en la tabla de los periodos de pulso calculados pero existen valores intermedios a los que no se les puede atribuir ningún valor. Estos valores se encuentran por lo tanto delimitados por arriba y por abajo por dos periodos, T<sub>pulso medio</sub>, a los que si que les corresponde un valor exacto en pulsaciones por minuto. Lo que se hace es atribuir la mitad superior al valor en ppm que los delimita por arriba y de la misma manera se atribuye la mitad de valores intermedios al valor delimitante inferior.

# 6.3.3 Diseño de la Máquina de Estados

La herramientas que se han presentado visto sirven por lo tanto para el diseño de circuitos lógicos combinacionales e implica la obtención de un circuito formado por puertas lógicas que realiza una determinada función lógica.

Debido a la complejidad del diseño que se quiere realizar es necesario en primer lugar realizar una máquina de estados.

Se llaman **circuitos de control** llevan a cabo algoritmos que se realizan mediante circuitos secuenciales y combinacionales. La implementación de un algoritmo en un circuito secuencial y combinacional denominado Máquina de Estados o FSM, del inglés Finite State Machine.

Se denomina **máquina de estados** a un modelo de comportamiento de un sistema con entradas y salidas, en donde las salidas dependen no sólo de las señales de entradas actuales sino también de las anteriores.

Las máquinas de estados se definen como un conjunto de estados que sirve de intermediario en esta relación de entradas y salidas, haciendo que el historial de señales de entrada determine, para cada instante, un estado para la máquina, de forma tal que la salida depende únicamente del estado y las entradas actuales.

Se compone de tres bloques :

‐Bloque secuencial que son los registros con la información del estado.

‐Bloque de lógica combinacional de entrada: a partir de las entradas, que también se podrían definir como condiciones, y del estado actual se determinan las señales que permitirán el paso al estado siguiente.

‐Bloque de lógica combinacional de salida: Proporciona las señales de salida.

Para un correcto diseño de la FSM se han de determinar en primer lugar las entradas y las salidas y obtener el diagrama de estados. (www.unizar.com)

Una FSM se representa mediante un diagrama de estados y este se realiza de la siguiente manera.

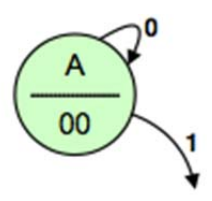

Las flechas son las entradas e indican la transición entre estados y sobre ellas se especifica la condición que se tiene que cumplir para que se lleve a cabo dicha transición .

En los círculos , que representan los distintos estados , se indica el nombre del estado y las distintas salidas.

Una vez realizada la FSM , compilada y obtenido su respectivo código VHDL que es el que realmente tiene sentido a efectos del programa, se obtiene un bloque que será el que se introduzca en el diagrama de bloques realizado con QuartusII :

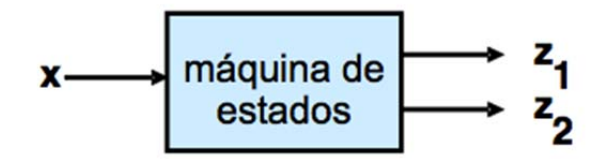

Tras este breve resumen sobre el diseño de una FSM se empieza a diseñar la del presente proyecto.

En primer lugar se describe el papel que se quiere que desempeñe la Máquina de Estados.

Se pretende crear una ventana móvil de tal manera que, en régimen permanente , se obtenga la frecuencia cardiaca de 4 pulsos para luego realizar la media y obtener el dato buscado.

Para ello la Máquina de Estados tendrá que dirigir a los 4 contadores de tal manera que se cree una secuencia en la que siempre se tengan los 4 periodos  $T_{pulso}$  y que en cada nuevo pulso que entre solo uno de los contadores cambie su dato de salida. Además la FSM tendrá que ,a cada llegada de un nuevo pulso , poner a cero el contador correspondiente e iniciar la cuenta en dicho contador.

Tampoco se puede perder de vista que todas estas acciones están condicionadas por la nueva frecuencia de reloj que se ha establecido anteriormente de 10 MHz y no por la que proporciona la FPGA.

Dicho esto lo primero que se ha establecer son las entradas y las salidas de la FSM.

Como entradas se plantean:

- ‐ La señal del pulso que será una onda cuadrada a digitalizada previamente y a la que se llamará "Finger".
- ‐ La otra entrada necesaria será la frecuencia de reloj de 10MHz que se obtiene en la salida Carry out del contador de modulo 5000 implementado en primer lugar. Esta salida será por lo tanto una de las entradas de la Maquina de Estados. A esta entrada se le llamará "cuenta".

Para conocer que salidas se deben incluir en la Máquina de Estados se debe decidir que entradas se desean activar en los contadores:

Como se ha establecido anteriormente con la llegada de un nuevo pulso se tiene que:

- 1. Poner a cero el contador. Esto equivale a activar en el mismo y durante en flanco activo de reloj la entrada síncrona "**sclear**".A la salida de la Maquina de Estados que se corresponde con esta entrada se le llama "**C**"
- 2. Iniciar la cuenta. Se tiene que activar la señal de **"count\_enable**" para que se inicie la cuenta y esta debe mantenerse activa a nivel alto todo lo que dure el pulso que se esta contando. A esta salida de la Máquina de Estados se llama "**E**".
- 3. Una vez finalizada la cuenta se ha de mandar una señal a la memoria para que inicie la búsqueda del dato que le llegue con el fin de obtener a la salida de la memoria las pulsaciones por minuto. A esta salida se le llama "**M**" y va conectada a la entrada "**clock\_in**" de la memoria ROM como se explicará más adelante.

Con el fin de ser lo más precisos posible lo idóneo sería que tanto la puesta a cero del contador para borrar la cuenta anterior y el inicio de la cuenta fuesen prácticamente simultáneos. En la realidad estas acciones sucederán una después de la otra en ciclos de reloj consecutivos. La frecuencia de reloj pese a haberla reducido sigue siendo muy alta , de 10MHz , en comparación con la frecuencia del pulso por lo que dividir las ordenes en distintos ciclos de reloj no supone una perdida de precisión.

En definitiva esta son las tres acciones principales que debe realizar la Máquina de Estados con cada pulso pero como se utilizan 4 contadores esta secuencia se tendrá que realizar 4 veces.

Se tienen en total 9 salidas:

- ‐ 4 salidas "C" :C0, C1, C2, C3
- ‐ 4 salidas "E":E0, E1, E2, E3
- ‐ una salida "M".

Se definen 24 estados en la tabla 2:

## **Tabla 2**

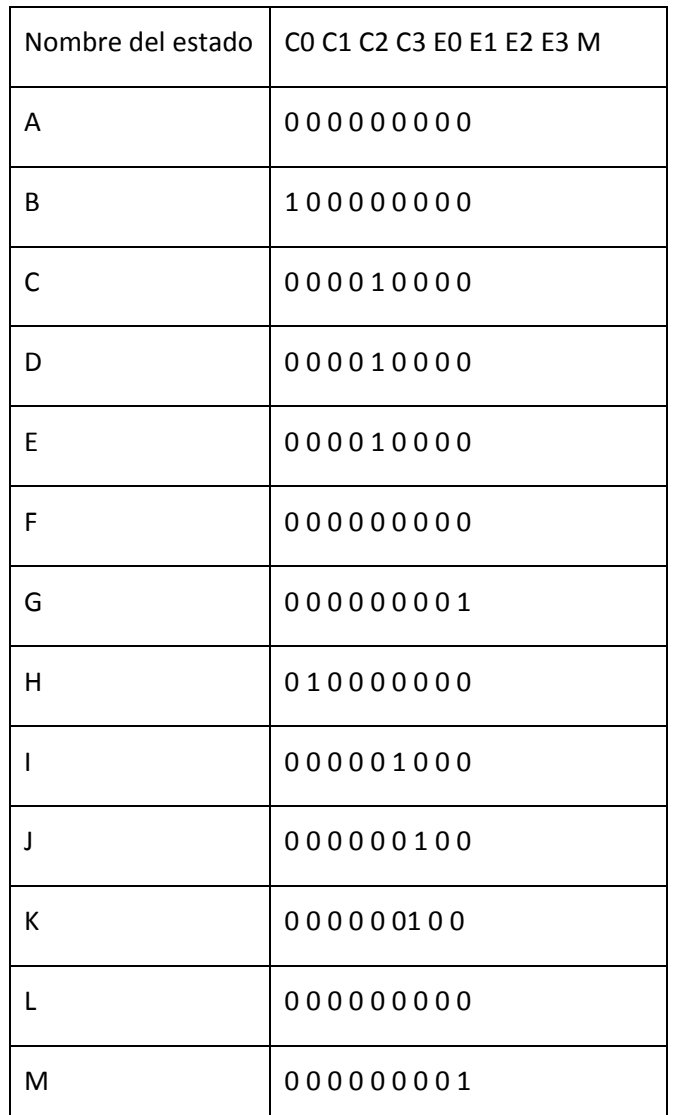

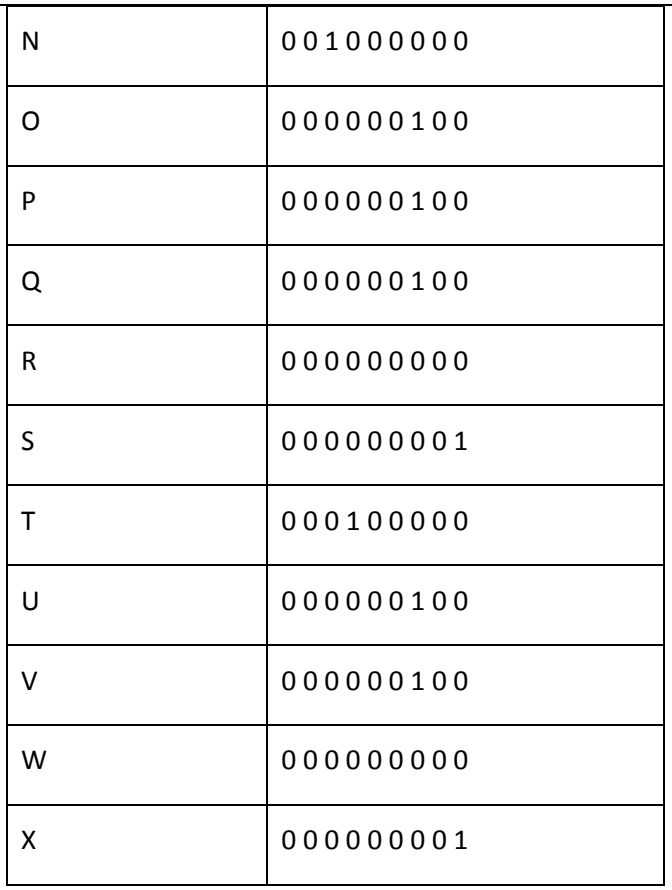

Las entradas estarán en el orden : F , T.

state state24  $F = 18T = 1$  $0.8T =$  $F = 18T = 1$ state<sub>22</sub> state 12  $-0.8T = 1$ state 13

La Máquina de Estados diseñada con Quartus II tendrá el siguiente aspecto:

**Figura 41 Máquina de Estados diseñada con Quartus II.**

Para entender mejor como esta construida esta Máquina de estados se va a explicar con detalle el proceso de diseño para un único contador ya que como hay 4 contadores esta secuencia se va a repetir cuatro veces a lo largo de la FSM. Con la explicación del diseño de los estados para un contador se define por lo tanto el diagrama de estados en su conjunto.

Se ha de tener en cuenta que cualquier transición debe incluir la condición C=1 ya que representa la señal de reloj impuesta en el circuito y que se ha reducido a 10 MHz previamente.

1. El primer estado tiene todas sus salidas a cero.

La transición al siguiente estado se produce cuando hay un flanco de subida en la señal de entrada, llamada "F" , es decir cuando F=1 .

2. Estado B. Este estado tiene todas sus salidas a cero menos una, por ejemplo  $CO=1$ que será la señal correspondiente al contador que se desea poner a cero.

Tras el estado B se pasa ,sin necesidad que se cumple otra condición más que C=1, al siguiente estado. Es decir que se pasa sistemáticamente e incondicionalmente de un estado a otro ya que la siguiente orden que se da es la del inicio de la cuenta y se quiere que ambas orden se cumplan de forma consecutiva.

3. Estado C con todas las salidas a cero menos la salida de count\_enable del correspondiente contador, en este ejemplo E0=1.

No hay condición de transición al siguiente estado. Como ocurre en el caso anterior esta transición es incondicional.

4. El estado D es igual que el estado C,con todas las salidas a cero menos la de count enable.

Existen dos posibles transiciones al siguiente estado:

- ‐ Si la señal de entrada sigue siendo F=1 se mantiene el estado C.
- ‐ Hasta que F=0 en cuyo caso se pasa al estado D .
- 5. El estado E es igual al estado C y al estado D.

Existen también dos posibles transiciones :

‐Si F=0 , se mantienen las salidas del estado D

‐Si F=1 se pasa al estado F

El estado E es igual al estado D pero es necesario realizar esta transición para poder distinguir la llegada de un nuevo pulso.

6. Estado F. Todas las salidas están a cero es decir que la entrada E0 se desactiva con el fin de parar la cuenta

La transición al siguiente estado es incondicional.

7. Esto D. Se activa la salida M para dar a la Memoria la orden de búsqueda de la dirección que se ha calculado.

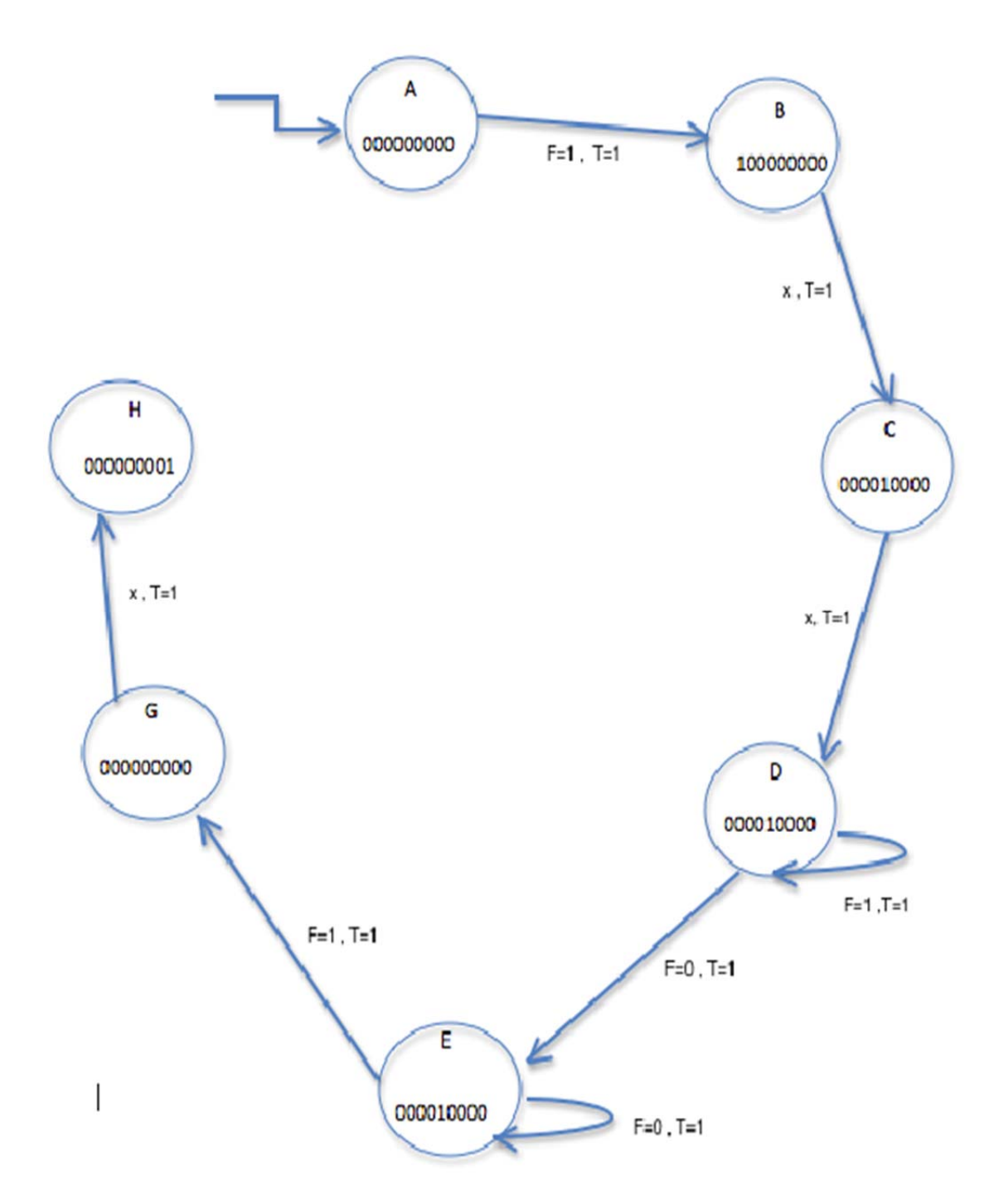

**Figura 42 Esquema de una parte del diseño de la Máquina de Estados.**

La Máquina de Estados una vez compilada tiene el siguiente aspecto en el diagrama de bloques de Quartus II:

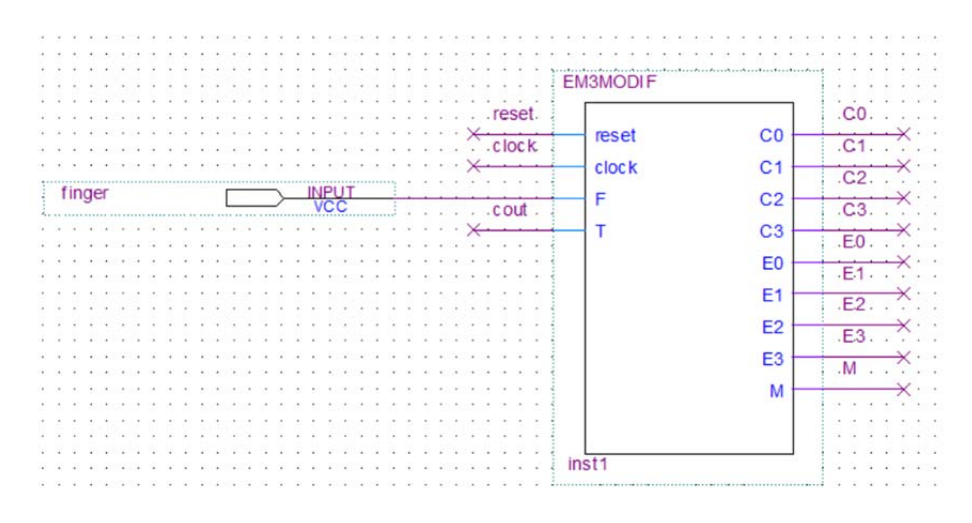

# **Figura 43 Bloque de la Máquina de Estados**

# 6.3.4 Calculo de Tpulso\_:medio

Una vez diseñada la Máquina de Estados se puede empezar a montar el diagrama de bloques de nuestro diseño.

Como se ha establecido anteriormente se necesitan 4 contadores iguales y cuyas salidas serán de 15 bits.

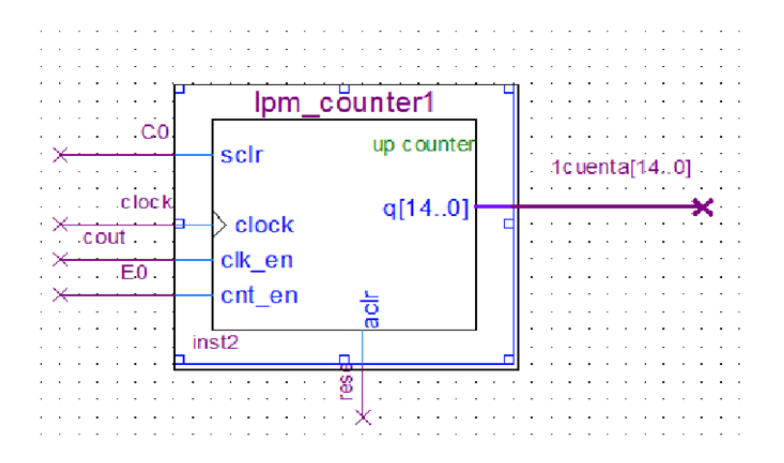

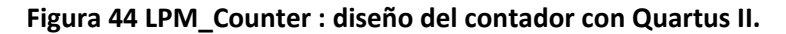

El siguiente paso será realizar la suma de los datos de salida de los 4 contadores. Para ello se utiliza un sumador que en Quartus II se llama LPM\_add\_sub.

Este elemento solo tiene dos entradas asique se tendrá que sumar las salidas de los contadores dos a dos como se muestra en el siguiente esquema:

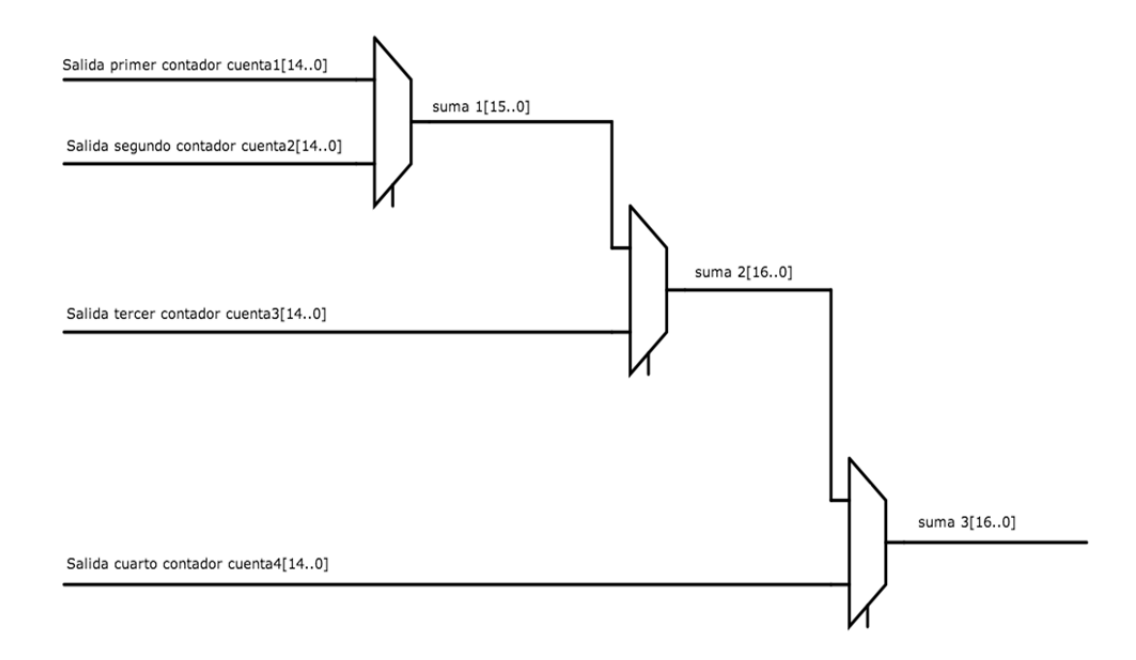

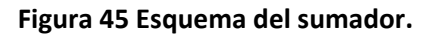

A la hora de hacer esta suma se deben tener en cuenta ciertos aspectos:

De la primera suma no saldrá un valor de 15 bits si no de 16 bits ya que el valor máximo que podría contar un contador sería 20 000 y si se da el caso de que al sumador le llega por ambas entradas el dato 20 000 la suma será 40 000 y para su representación en binario se necesitan 16 bits.

El dato de salida será de 16 bits pero tanto las entradas como la salida tienen 15 bits de tamaño. Esto significa que a la hora de configurar el LPM\_add\_sub se tendrá que activar también como salida el carry out que representa el bit de acarreamiento(el bit más significativo) es decir el bit 16. Y así el dato de salida del sumador contempla la opción de tener 16 bits de salida.

- ‐ Al aumentar de un bit la salida del sumador en el siguiente sumador se tendrá una entrada de 16 bits y otra de 15 bits que es la que viene directamente del contador. Pero el sumador impone que ambas entradas tengan el mismo tamaño. Lo que se hace es definir las entradas y salida con el tamaño de la entrada más grande y añadiéndole a la entrada de menor tamaño un cero a la izquierda. En binario añadir un cero a la izquierda no afecta a su valor. Lo único que se tendrá que hacer es definir estos nuevos bits de valor "0" conectando dicha entrada de bit a tierra.
- ‐ En el último sumador no se necesita activar la salida carry\_out ya que el máximo resulta que se podría obtener sería de 80 000 y con 16 bits es suficiente para representarlo.

Solo quedaría calcular la media que, como se ha especificado , consiste en eliminar los dos bits de menor peso. Para hacer esto lo único que se tiene que hacer es que en la entrada de la memoria se especifica que la entrada será tal que contenga los 15 bits de mayor peso del resultado de la última suma. Esto se implementa haciendo un cambio de nomenclatura. Se pone como nombre de la entrada el de la salida del último sumador seguido de : [16..2].

# 6.3.5 Memoria ROM

Finalmente se llega a la fase del proyecto en la que se utiliza la memoria ROM, como se ha dicho en apartados anteriores se necesita esta memoria para realizar la conversión del periodo medio de pulso calculado a pulsaciones por minuto.

Quartus II posee un componente llamado LPM\_Rom que se utilizará como memoria.

En principio a esta herramienta se le introducen los datos desde el propio QuartusII. Pero en el caso del presente proyecto se deberían introducir 20000. Para evitar este trabajo se decide realizar un Excel con los datos y ponerlo de tal forma que se adecúe al formato del archivo de la memoria ROM de QuartusII.

Esta memoria trabaja con archivos .MIF (Memory Inicialization File) y se compone de las direcciones con las que se accede a los datos almacenados.

Nuestra memoria en concreto tendrá 20000 direcciones correspondientes a todos los periodos de pulso y como datos almacenados 169 correspondientes a las pulsaciones por minuto.
En el formato .MIF las direcciones están en hexadecimal y los datos almacenados están en binario.

Se convierte las direcciones de 0 a 20000 a hexadecimal .

Pero para los datos se convierte a binario número a número, es decir:

Si tenemos por ejemplo 199 pulsaciones por minuto se convierte a binario el "1" , el "9" y el "9" a binario por separado y no el número 199 en binario que sería : 11000111.

En este ejemplo se haría: ‐ 1 en binario es 1

‐ 9 en binario es 1001

‐ 9 en binario es 1001

Y se obtiene el dato : 110011001.

Esta conversión a binario se hace así ya que el dato de salida de la memoria pasará a un visualizar de siete segmentos. Esto quiere decir que se tendrá un visualizador por nímero y cada visualizador tendrá que recibir el número binario que se desea que aparezca en la pantalla y por lo tanto no tendría sentido que el valor que saliese de la memoria fuese el número 199 en binario.

Se realiza el Excel teniendo en cuenta estas premisas y después se ajusta el formato al formato que exige el documento \*.MIF de la memoria ROM de QuartusII.

#### El aspecto del archivo creado es el siguiente:

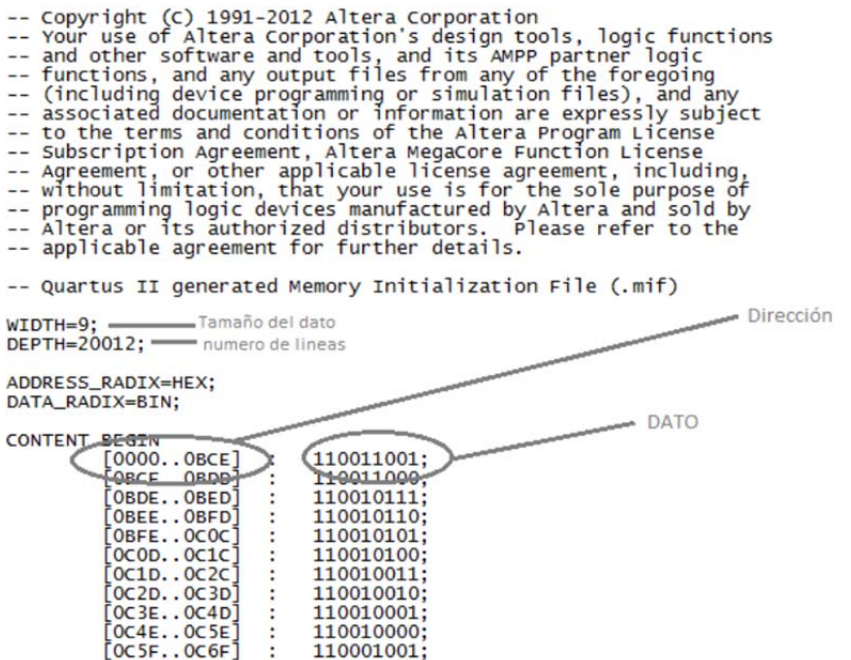

#### **Figura 46 Formato de un documento .MIF**

En el diagrama de bloques se tiene el siguiente bloque correspondiente con la memoria ROM:

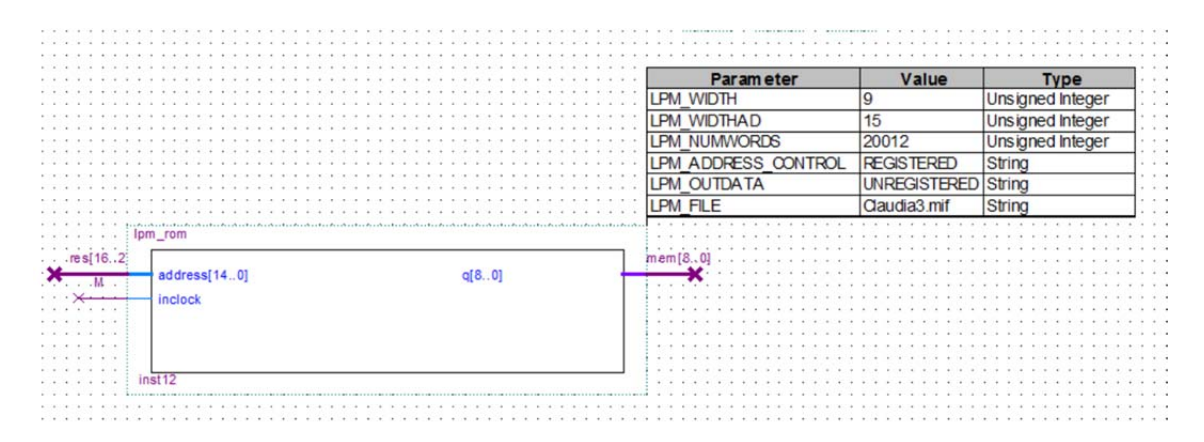

**Figura 47 Bloque de la memoria ROM**

Se tienen dos entradas:

‐Adress[14..0] por donde entra el periodo medio entre pulsos calculado y que a su vez representa la dirección de la memoria.

‐ inclock : esta entrada es la que da la orden de consultar la memoria y se corresponde con la salida M de la Máquina de estados. Esta entrada es muy útil ya que se evita estar consultando en todos los ciclos de reloj a la memoria.

Sólo hay una salida:

‐ q[8...0]: esta salida es de 9 bits y es el dato que desglosaremos más adelante para poder visualizar la frecuencia cardiaca.

El diseño completo realizado con Quartus II se representa en el Plano III.

## 6.3.6 Configuración de la FPGA y del display de siete segmentos

Hasta ahora se ha estado trabajando con Quartus II , diseñando y simulando desde el ordenador pero no se ha de perder de vista que se esta programando la FPGA de la placa DEO‐Nano y que el objetivo final es conectarlo a un diplay de siete segmentos con el fin de visualizar la frecuencia cardiaca.

Se ha de asignar por lo tanto en la placa DEO‐Nano los pines de salida para luego poder conectarlos correctamente al visualizar de siete segmentos.

La asignación de pines se realiza con el Pin Planner, una herramienta que proporciona el propio programa y que permite asignar.

TRABAJO FINAL DE GRADO EN INGENIERÍA EN TECNOLOGÍAS INDUSTRIALES Diseño e implementación de un pulsómetro basado en la fotopletismografía.

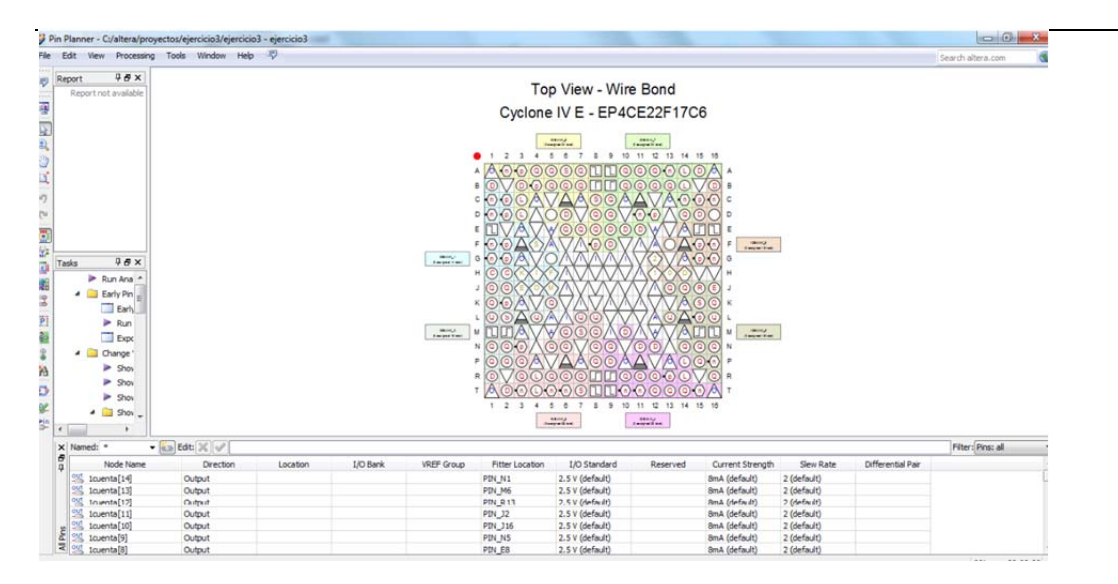

**Figura 48 Captura de pantalla del "Pin Planner" donde se asignan los pines de salida.**

Una vez realizado este paso se puede decir que la programación con Quartus ha finalizado y se compila el programa por última vez.

Ahora ya se puede empezar a trabajar con la placa. Para ello se ha de pasar el programa que se ha creado a la FPGA. Esto se realiza con un cable USB‐Blaster que se conecta a la placa. Esta placa contiene un bus de expansión donde se conecta un cable plano para conectarlo a los visualizadores de siete segmentos.

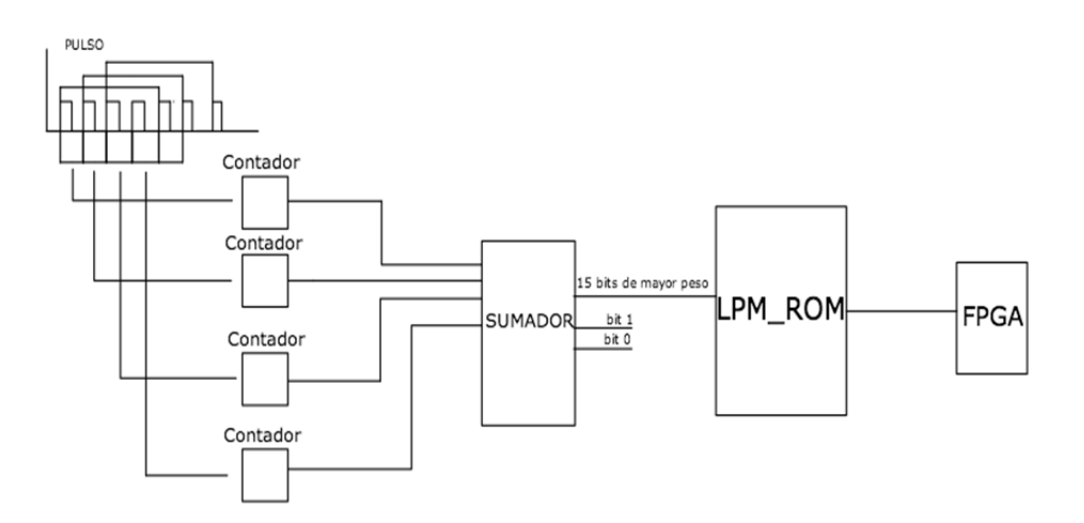

## **Figura 49 Esquema del diseño de Quartus**

El visualizador de siete segmentos es una forma de representar números en equipos electrónicos. Está compuesto de siete segmentos que se pueden encender o apagar individualmente.

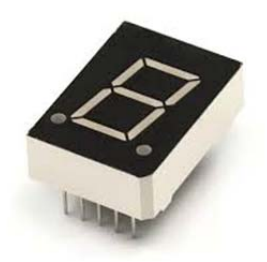

#### **Figura 50 Display de siete segmentos.**

El visualizador de 7 segmentos es un componente que se utiliza para la representación de números en muchos dispositivos electrónicos, debido en gran medida a su simplicidad. Internamente están constituidos por una serie de LEDs con unas determinadas conexiones internas, estratégicamente ubicados de tal forma que forme un número '8'. Los LEDs trabajan a baja tensión y con pequeña potencia, por tanto, podrán excitarse directamente con puertas lógicas.

Cada uno de los segmentos que forman la pantalla están marcados con ocho primeras letras del alfabeto ('a'‐'g'), y se montan de forma que permiten activar cada segmento por separado, consiguiendo formar cualquier dígito numérico.

Para controlar un visualizador de siete segmentos normalmente se emplean circuitos integrados especialmente diseñados para este fin y que simplifican mucho el diseño del circuito.

En este caso se utilizará el circuito integrado 74LS47 de ánodo común es decir que todos los ánodos de los LEDs o segmentos están unidos internamente a una patilla común que debe ser conectada a potencial positivo (nivel "1") y los cátodos se encuentran disponibles desde fuera del integrado.

La configuracion del integrado consiste en una fuente de alimentación de 5 V conectada a un LED en serie con una resistencia. El cátodo del LED queda conectado a una pata del integrado 74LS47. Cuando la salida del integrado esta en 0v, se produce una circulación de corriente desde la fuente hasta la pata, y el LED se enciende. Pero, cuando la salida queda en 5v, no hay circulación de corriente pues no hay desnivel de tensiones.

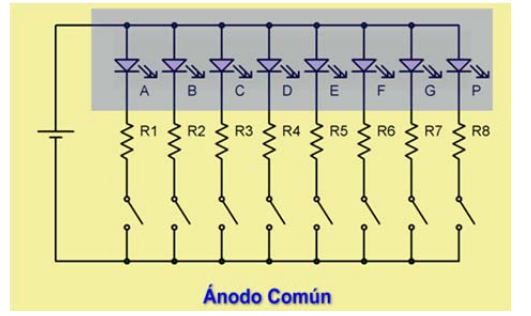

**Figura 51 Configuración del integrado 74LS47.**

En la entrada del 74LS47 hay que ingresar un código binario. Dicho código es una combinación de unos y ceros, siendo, "0" lógico = 0v; "1" lógico = 5v y se encarga de cerrar o dejar abierto interruptores .De esta forma en la salida aparece la combinación de siete segmentos correspondiente.

Con este circuito integrado se puede formar los números del 0 al 9 según conectemos las cuatro patas principales al polo positivo o negativo de nuestra fuente de alimentación. Dicho integrado es un convertidor de BCD a 7 segmentos que activando una sola pata de la entrada del codificador, activa las salidas correspondientes mostrando el número deseado. El código BCD o Decimal codificado en binario no es más que un estándar para representar números decimales en el sistema binario, en donde cada dígito decimal es codificado con una secuencia de 4 bits y que por lo tanto cuenta de 0 a 9.

El integrado 74LS47 se compone de:

‐Entradas: 4 pines de entrada para ingresar el dígito a mostrar en binario.

‐Salidas: 7 pines de salida, uno para cada segmento.

‐Control: 3 pines de control. Por el momentos no entraremos en detalle para que seutilizan. ‐Alimentación: 2 pines para alimentación, fuente (+) y fuente (‐).

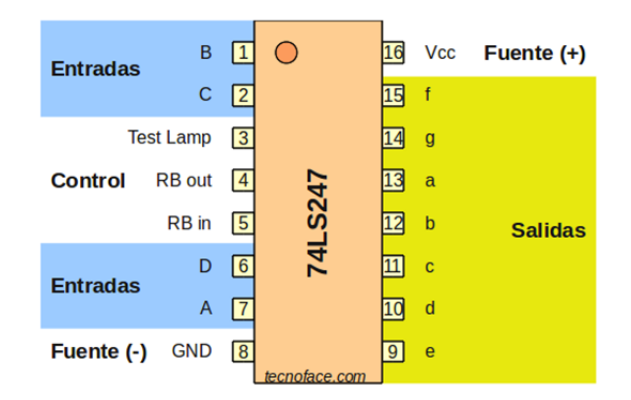

**Figura 52 Bloque del integrado 74LS47.**

Como se va a querer visualizar la frecuencia cardiaca que tiene como valor máximo 199 ppm se necesitar 3 displays, uno para cada número.

El dato que debe llegar al integrado es el dato de salida de la memoria LPM\_ROM. Como ya se ha explicado anteriormente el dato de salida de la memoria tiene un tamaño de 9 bits.

El bit más significativo solo puede tomar como valor o "0" o "1" y se representa con un único bit. Este bit se conectará al primer visualizador. Como solo se va a utilizar una de las entradas del visualizador de siete segmentos se conectan el resto de entradas a masa. (www.tecnoface.com, 2014)

Los 4 bits siguientes de mayor peso corresponden a las decenas y los 4 bits de menor peso a las unidades y cada uno de estos dos grupos de bits va a su correspondiente visualizador.

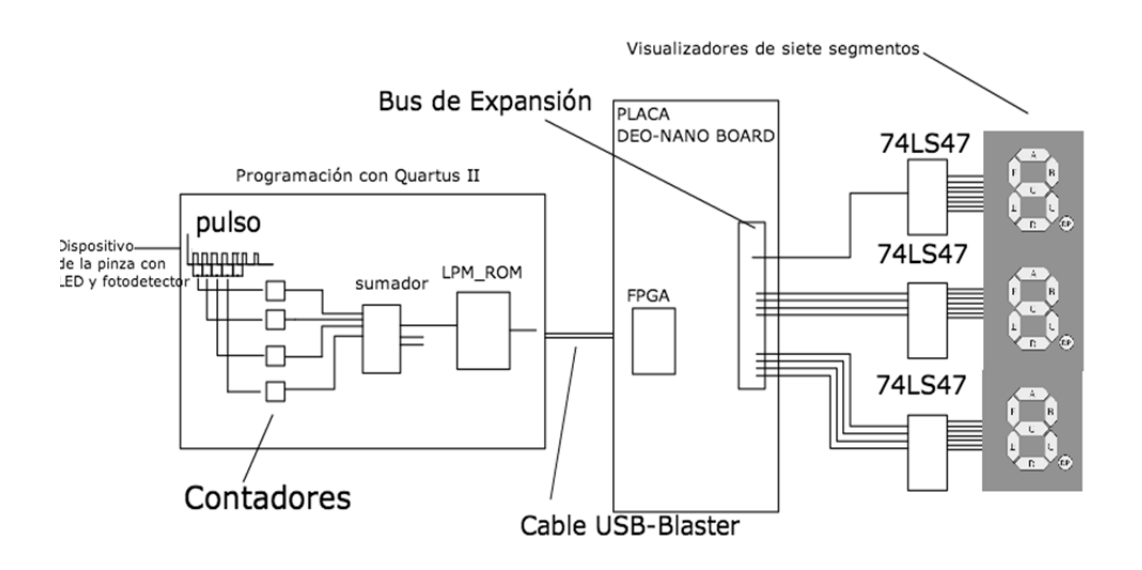

**Figura 53 Diseño realizado para la implementación de un pulsómetro digital.**

Con esto finaliza el montaje del pulsómetro digital basado en fotoplestismografía y objeto del presente proyecto.

### **7 CONCLUSIÓN**

El objetivo de este proyecto ha sido el diseño y la implementación de un pulsómetro digital basado en la fotopletismografía.

Para su realización se necesita en primer lugar el diseño de un circuito analógico para la obtención y acondicionamiento de la señal del pulso sanguíneo . En segundo lugar se necesita para el procesamiento de la señal un soporte digital. Se empleará una FPGA integrada en una placa DEO‐Nano board.

A lo largo del diseño se ha necesitado ampliar conocimientos en el campo de los sensores ya que se necesita trabajar con un diodo y un fotodiodo responsable de la adquisición de la señal del pulso sanguíneo por transmisión de rayos infrarrojos a través del cuerpo humano. Pero en concreto y para el presente proyecto se toma como parte del cuerpo con la que interactuar el dedo índice . Como soporte físico del diodo y el fotodetector se utiliza una pinza de tender en la que se introduce el dedo. A esta pinza se le añaden ambos componentes y se diseña para que aísle de la luz exterior.

Pero la señal adquirida resulta ser extremadamente débil y además presenta interferencias y una componente continua que se debe eliminar ya que solo interesa la componente alterna del pulso que se corresponde con cada bombeo de sangre del corazón. Se debe por lo tanto diseñar un circuito analógico capaz de acondicionar la señal para obtener una forma de onda lo suficientemente clara como para poder hacer una distinción clara y precisa de los pulsos cardiacos con el fin de poder determinar su periodicidad. Se han utilizado para ello una serie de filtros y amplificadores que han generado finalmente una señal adecuada para su posterior tratamiento. Para saber la viabilidad de los circuitos se ha utilizado como herramienta el simulador Circuitlab.

La obtención de una señal analógica que fuera interpretable es importante pero no suficiente para conocer la frecuencia cardiaca. Las señales analógicas son complicadas de procesar y es por ello que resulta imprescindible digitalizarlas. El proceso de digitalización es este caso se simplifica ya que únicamente interesa la periodicidad de la señal . Basta por lo tanto con generar una onda cuadrada con amplitudes que se adecuen a las de la placa DEO‐Nano board. Se diseña por lo tanto un circuito con el que se obtenga una señal de dichas características. Se emplea un comparador simple para quedarse únicamente con los flancos de subida de la señal y se amplifica de tal forma que se sature el amplificador para obtener una onda cuadrada. Finalmente se limita la amplitud de la señal a 3.3 V con la ayuda de un diodo Zener.

Una vez conseguida la onda cuadrada falta la programación digital de la FPGA que se encargará de contabilizar los periodos de los pulsos. Escoger por lo tanto el modo en que se contabiliza el periodo entre pulsos es de esencial importancia para la programación. Se decide ,tras analizar distintas opciones ,implementar de una ventana móvil que incluya 4 periodos de pulso para poder calcular la media y así obtener un dato preciso pero que también se obtenga una nueva media de la frecuencia cardiaca a cada nuevo pulso que llega.

El diseño de esta ventana móvil y los cálculos posteriores se tiene que realizar a través de Quartus II ,un programa que permite la programación digital de la FPGA.

En el diseño de Quartus se ha tenido que adecuar la frecuencia de reloj a las exigencias del diseño, configurar los contadores de pulsos y realizar la suma y la media con la ayuda de multiplexores . Finalmente se ha generado una memoria que permita la conversión de periodos entre pulsos a pulsaciones por minuto.

Pero el objetivo final es poder visualizar in‐situ la frecuencia cardiaca así que se añaden al diseño 3 visualizadores de 7 segmentos que deberán conectarse con los pines de salida de la placa DEO‐Nano que se han asignado.

En definitiva se ha realizado todo un proceso de análisis de una señal biológica como es el pulso cardiaco para lo que se ha necesitado trabajar tanto en el campo de la electrónica analógica como en el campo de la programación digital.

## **ÍNDICE DE TABLAS**

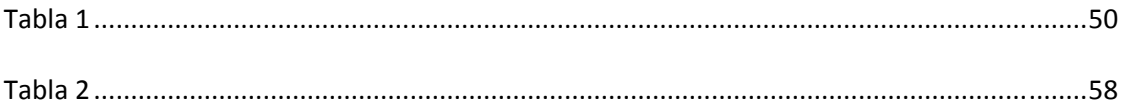

## **ÍNDICE DE FIGURAS**

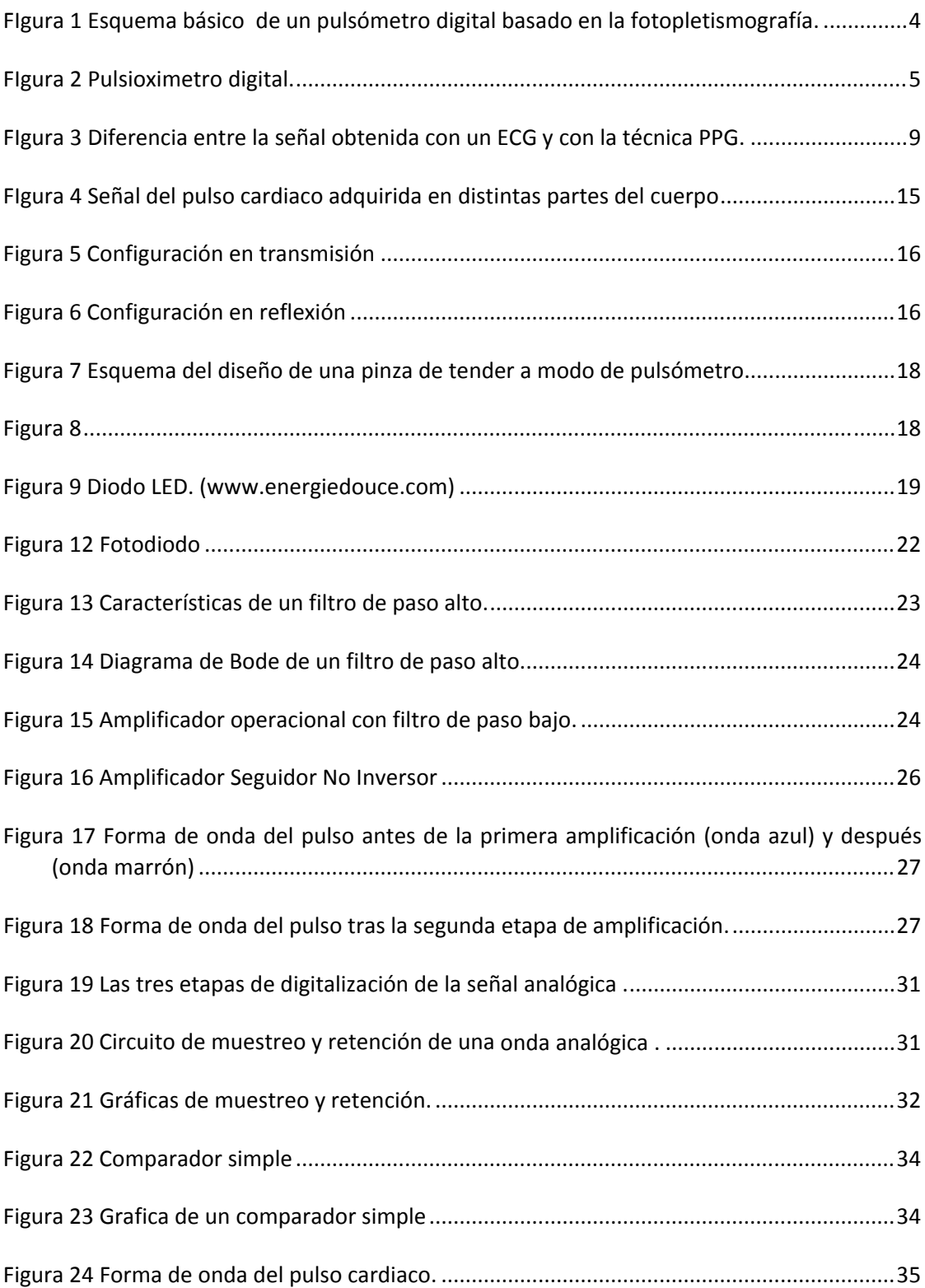

TRABAJO FINAL DE GRADO EN INGENIERÍA EN TECNOLOGÍAS INDUSTRIALES Diseño e implementación de un pulsómetro basado en la fotopletismografía.

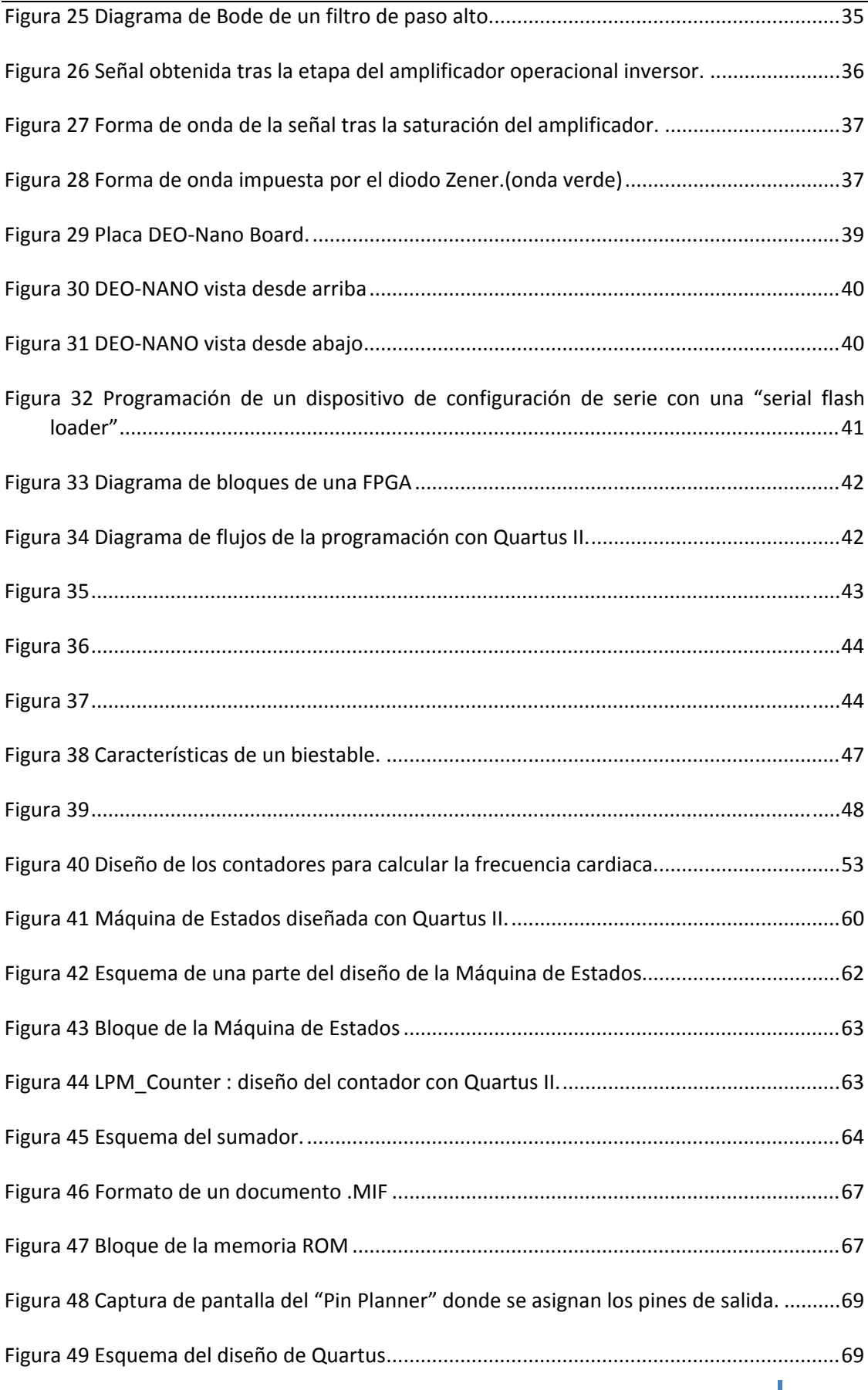

**Claudia Angulo Duato 77**

## TRABAJO FINAL DE GRADO EN INGENIERÍA EN TECNOLOGÍAS INDUSTRIALES Diseño e implementación de un pulsómetro basado en la fotopletismografía.

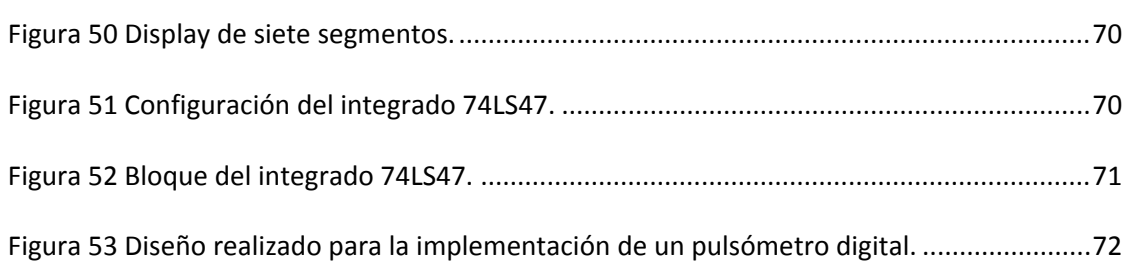

#### **8 REFERENCIAS**

‐(s.f.). Recuperado el 1 de Junio de 2014, de http://docencia.izt.uam.mx/sgm8/diciembre/adc.pdf.

‐Allen, J. (2007). Photoplethysmography and its application in clinical physiological measurement . *IOP PUBLISHING* .

‐Anderson y Parrish, A. (1981). *The optics of human skin .*

‐Barea Navarro, R. (s.f.). Instrumentación Biomedica.

‐Cong‐Zhi Wang y Yong‐Ping Zheng, .. (2009). Comparison between Reflection‐mode Photoplethysmography (PPG) and Arterial Diameter Change Detected by Ultrasound at the Region of RadialArtery.

‐Dillon y Hertzman, J. B. (1940). *Distinction between arterial, venous and flow components in photoelectric plethysmography in man.* Am. J. Physiol.

‐Electronica, Apuntes. T. (s.f.). *www.upv.es.* Recuperado el Mayo de 2014

*‐Fundacióndelcorazón.com*. (s.f.). Recuperado el 15 de Abril de 2014

*‐http://www.unicrom.com/Tut\_filt\_act\_PasoBajo.asp.* (s.f.). Recuperado el Junio de 2014, de www.unicrom.com.

‐Rabanal, M. (s.f.). *www.deporteinteligente.com*. Recuperado el 2 de Mayo de 2014

‐Silva, S. L. (2009). Reflectance photoplethysmography with near infrared LEDs for the evaluation of intra‐abdominal organs and tissues: initial study in pigs . *sedoptica* .

‐Terasic technologies Inc, .. (2003). *DEO‐Nano User Manual.*

‐Watkinson, J. (1993). *Introducción al audio digital.* (IORTV, Ed.)

‐www.energiedouce.com. (s.f.). Recuperado el 1 de Mayo de 2014

*‐www.rduino.com*. (1 de 5 de 2014). Obtenido de http://rduinostar.com/documentacion/componentes/el-diodo-led/.

*‐www.sld.cu*. (s.f.). Recuperado el 26 de Junio de 2014, de http://www.sld.cu/galerias/pdf/sitios/pdguanabo/cap12.pdf.

*‐www.tecnoface.com*. (Mayo de 2014). Obtenido de http://tecnoface.com/tutoriales/12‐ practicando‐con‐displays‐de‐7‐segmentos/19‐conceptos‐basicos‐de‐un‐display‐de‐7‐ segmentos.

*‐www.unicrom.com*. (s.f.).

*‐www.unizar.com*. (s.f.). Recuperado el Mayo de 2014, de diec.cps.unizar.es/~tpollan/libro/‐ Apuntes/dig14.pdf.

**Claudia Angulo Duato 81**

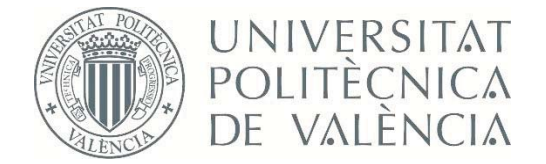

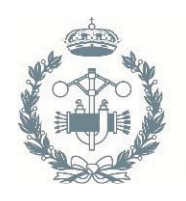

**ESCUELA TÉCNICA INDUSTRIALES VALENCIA** 

# TRABAJO FIN DE GRADO EN INGENIERÍA EN TECNOLOGÍAS INDUSTRIALES

# **DISEÑO E IMPLEMENTACIÓN DE UN** PULSÓMETRO DIGITAL BASADO EN LA **FOTOPLETISMOGRAFÍA**

**PRESUPUESTO** 

**AUTOR: CLAUDIA ANGULO DUATO** TUTOR: JUAN JOSÉ PÉREZ MARTÍNEZ

Curso Académico: 2013-14

# **Índice de capítulos**

- **1 Adquisición del material**
- **2 Inversión**
- **3 Mano de obra y amortización del material**

# **1 Adquisición del material**

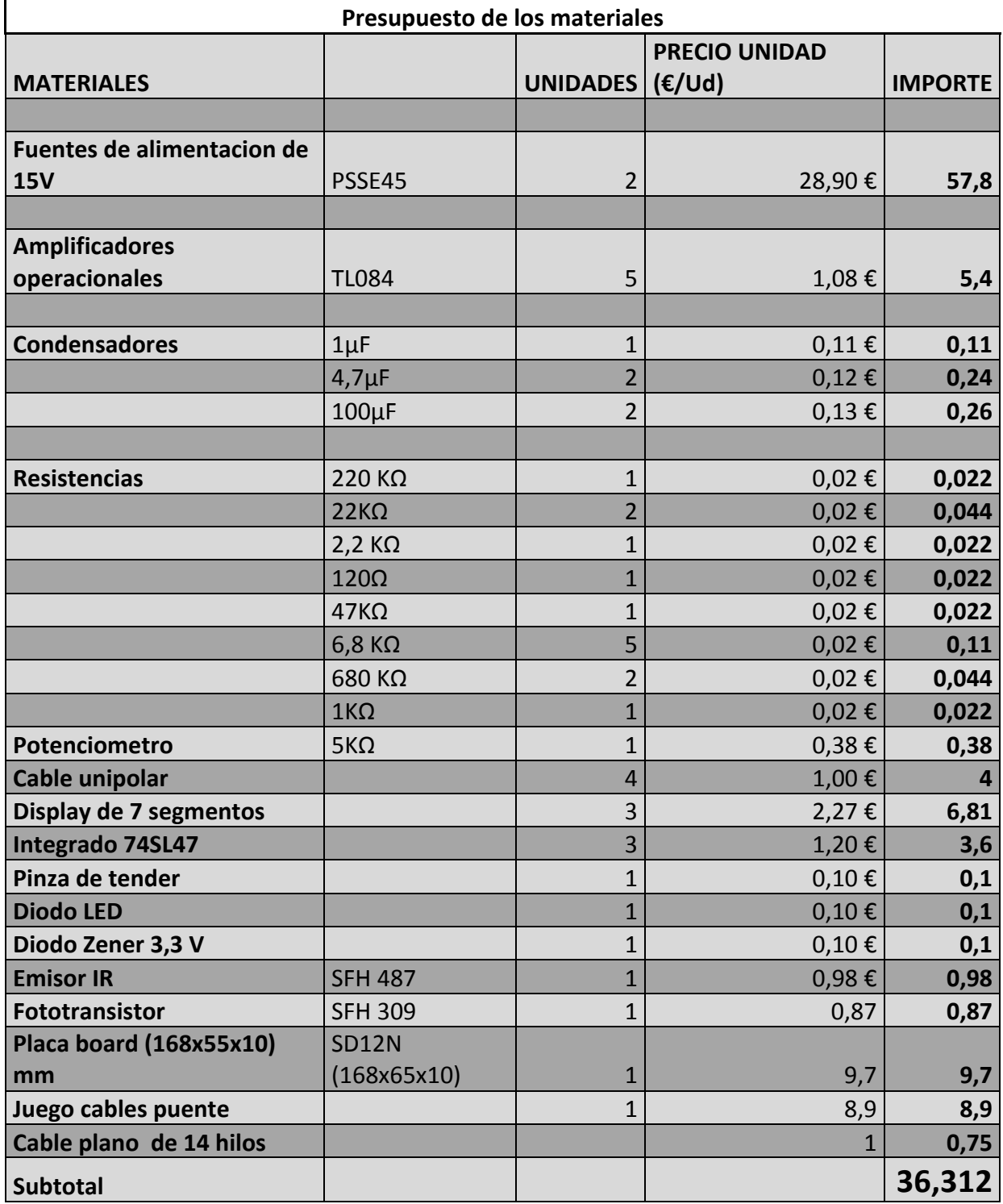

**2 Claudia Angulo Duato**

## **2 Presupuesto de Inversión**

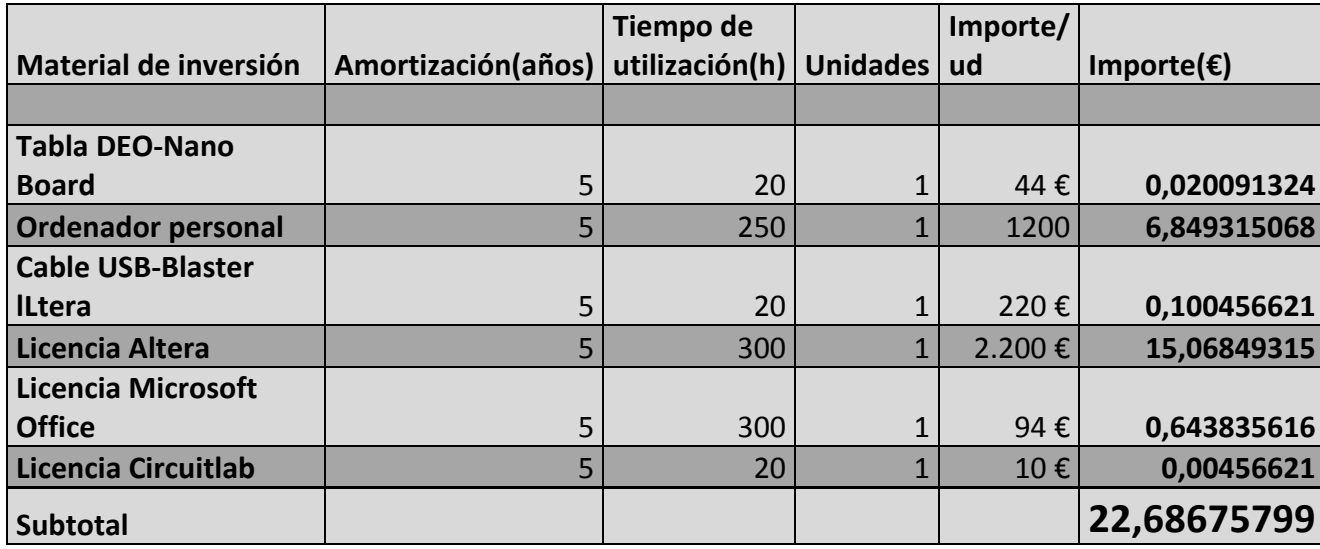

## **3 Mano de obra**

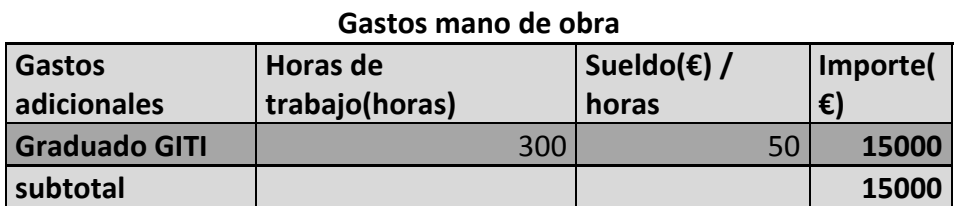

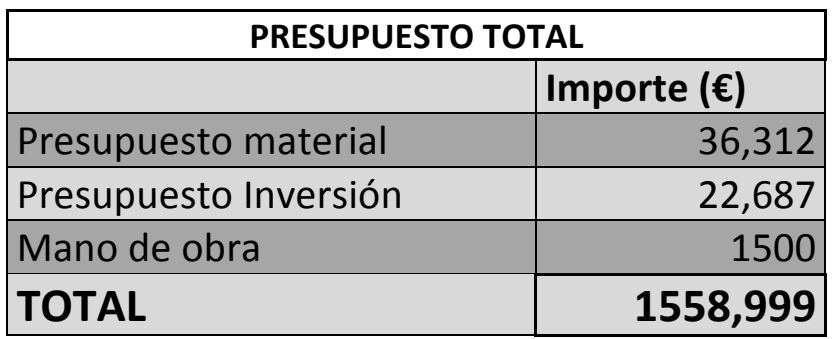

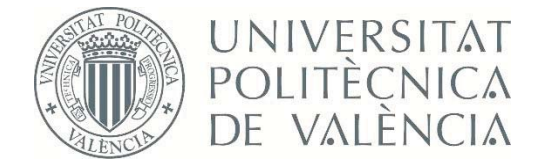

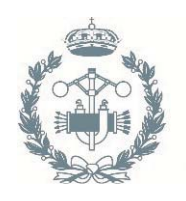

**ESCUELA TÉCNICA INDUSTRIALES VALENCIA** 

# TRABAJO FIN DE GRADO EN INGENIERÍA EN TECNOLOGÍAS INDUSTRIALES

# **DISEÑO E IMPLEMENTACIÓN DE UN** PULSÓMETRO DIGITAL BASADO EN LA **FOTOPLETISMOGRAFÍA**

**PLANOS** 

**AUTOR: CLAUDIA ANGULO DUATO** TUTOR: JUAN JOSÉ PÉREZ MARTÍNEZ

Curso Académico: 2013-14

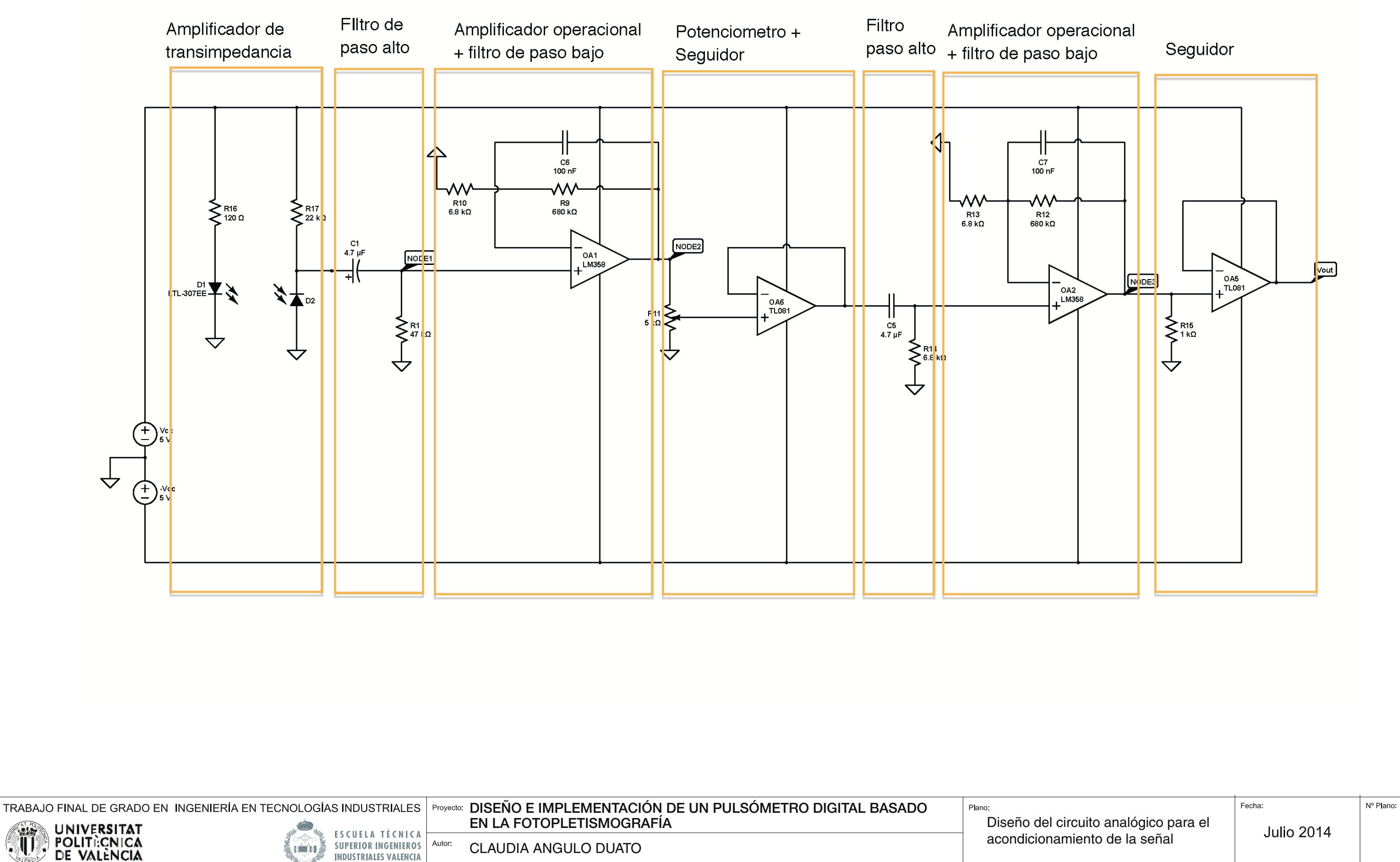

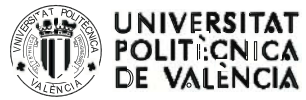

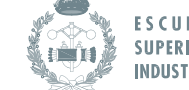

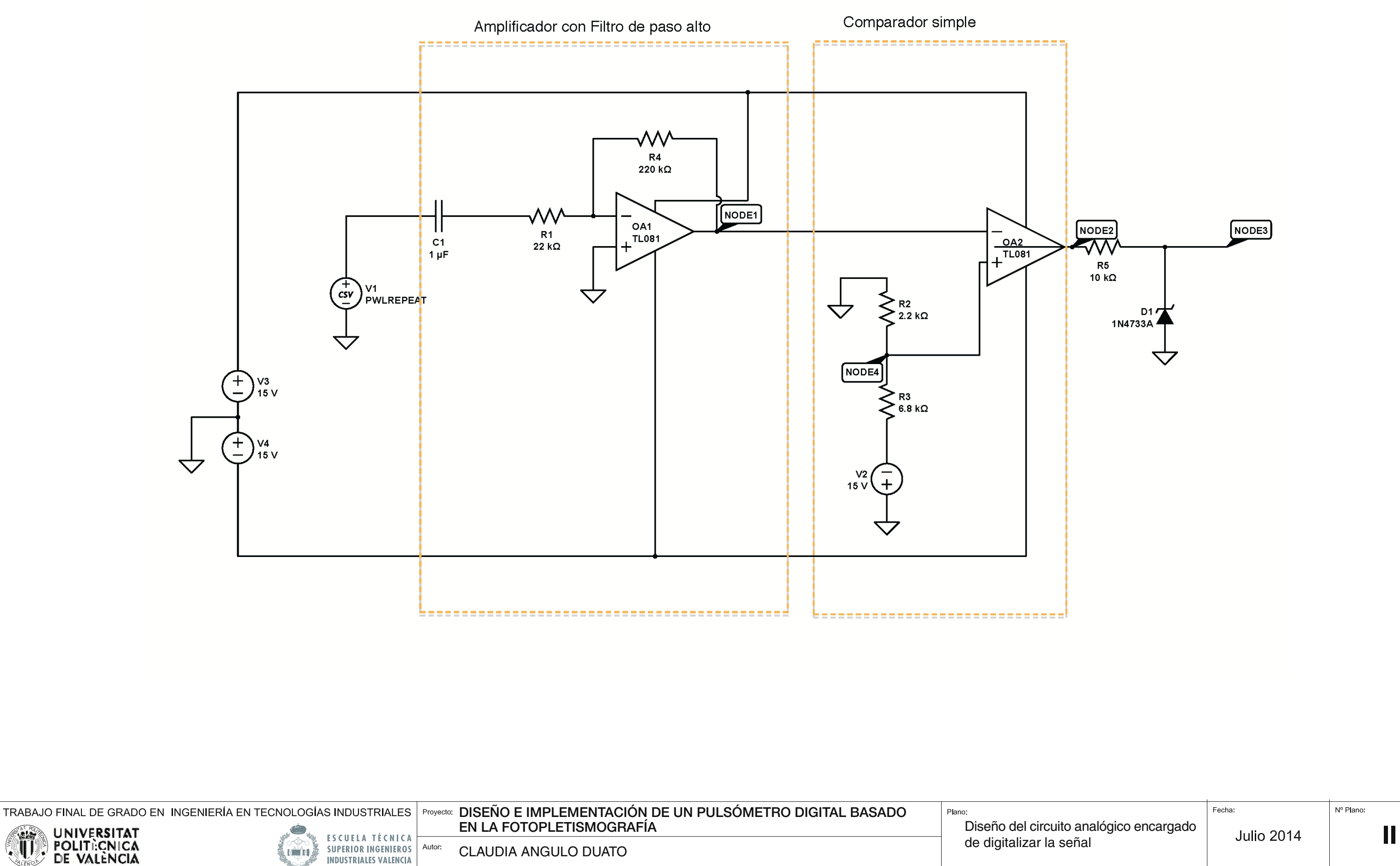

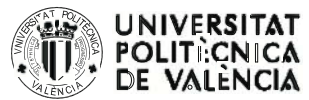

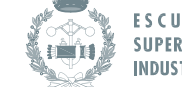

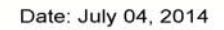

 $\frac{1}{2}$  finger

ejercicio3.bdf

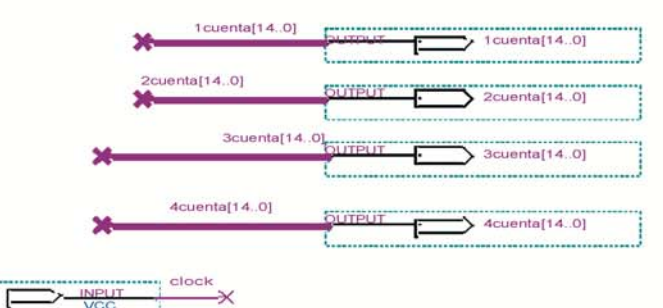

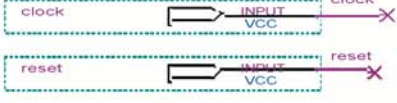

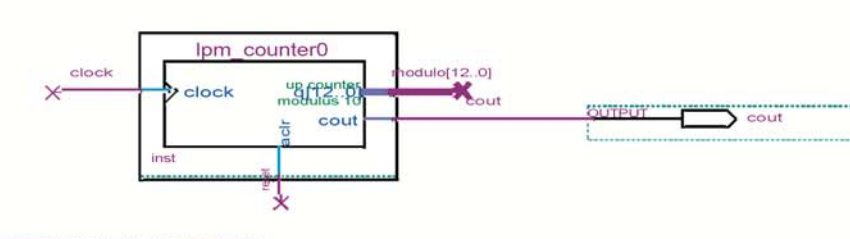

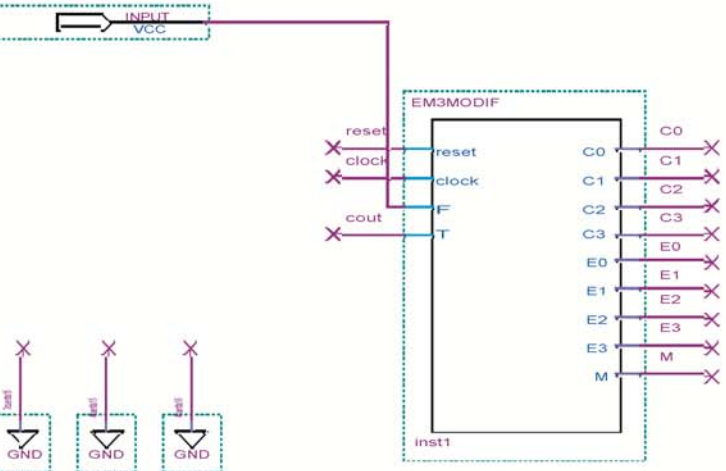

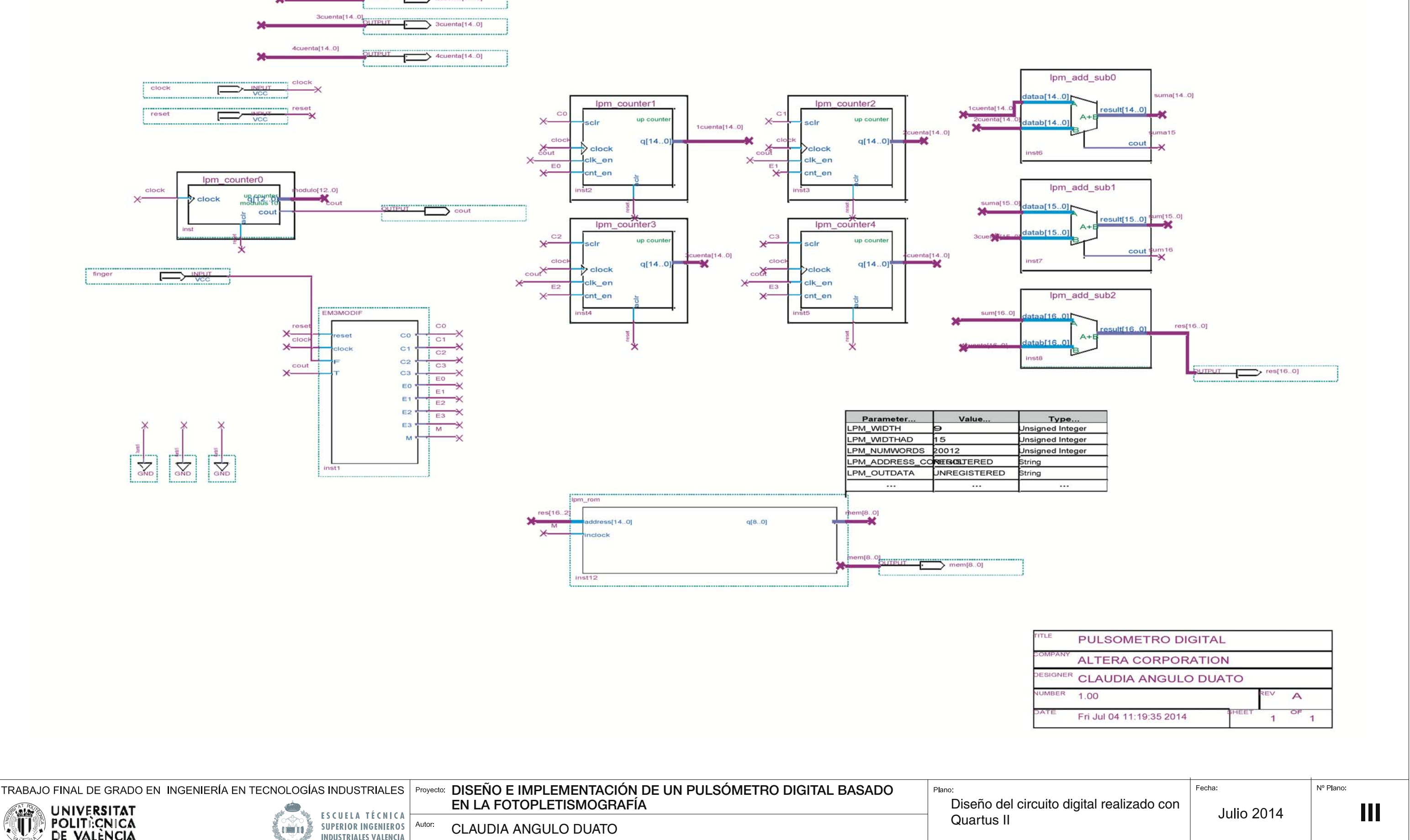

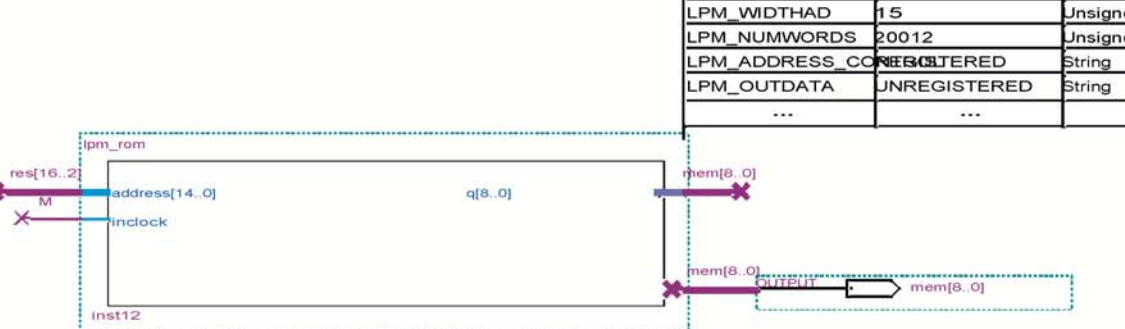

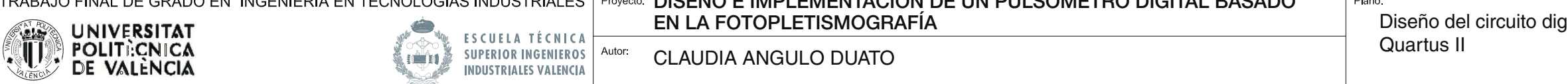

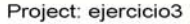